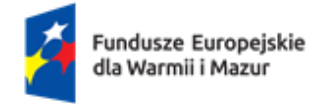

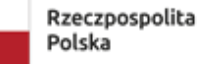

Dofinansowane przez Unię Europejską

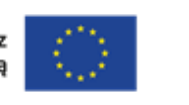

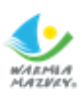

# **REGULAMIN WYBORU PROJEKTÓW**

# **Działanie 7.8 Integracja obywateli państw trzecich na rynku pracy**

Fundusze Europejskie dla Warmii i Mazur 2021-2027

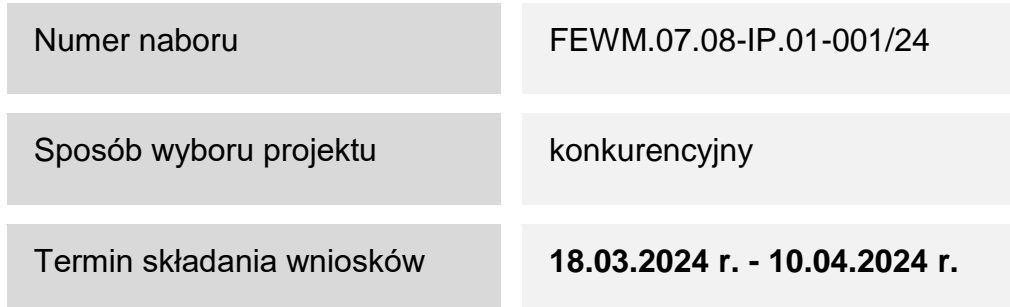

Zatwierdzam: Łukasz Stelmach – Wicedyrektor ds. Funduszy Wojewódzki Urząd Pracy w Olsztynie

Olsztyn, 20 lutego 2024 r.

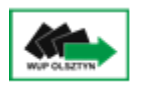

Wojewódzki Urząd Pracy w Olsztynie

# Spis treści

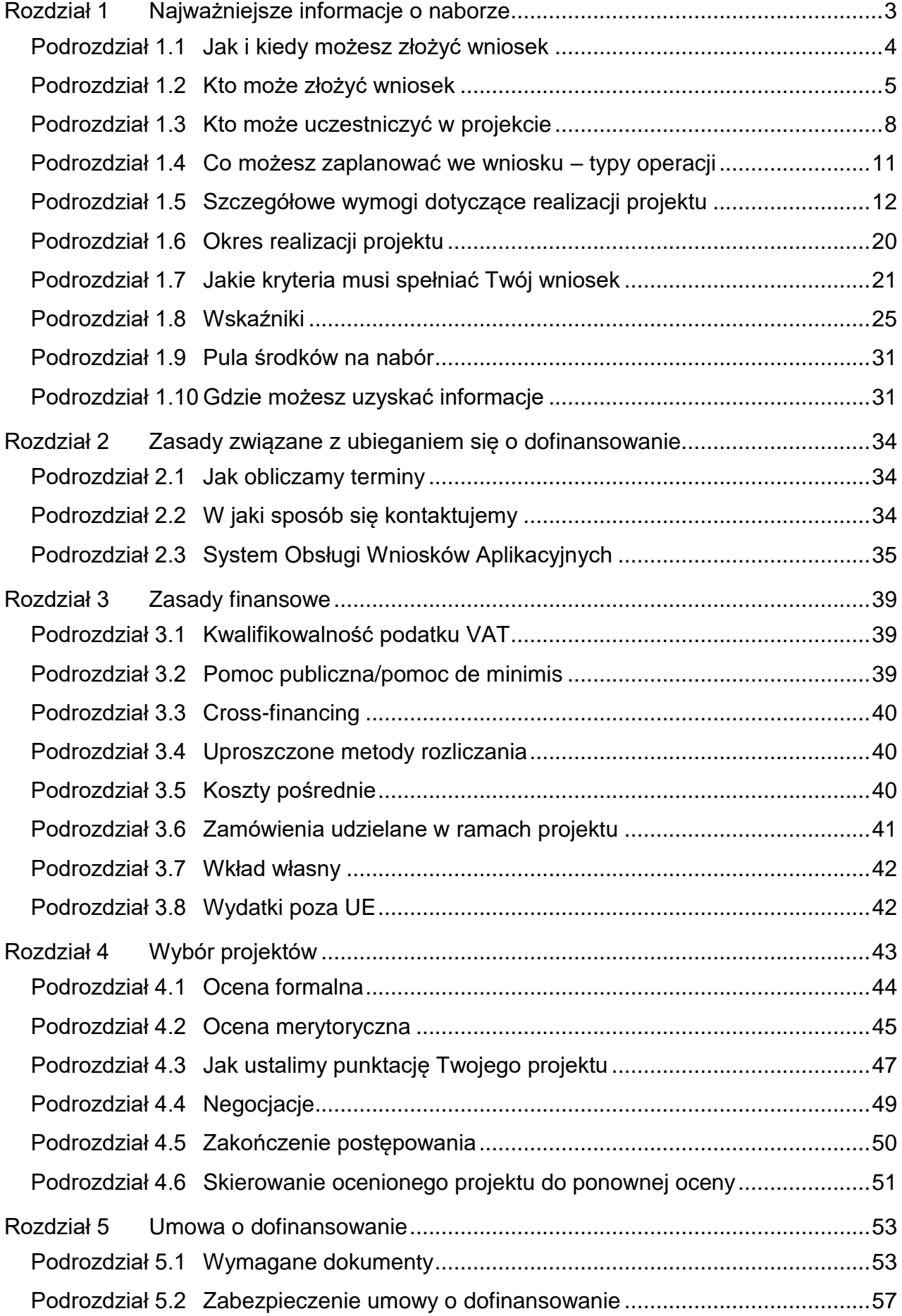

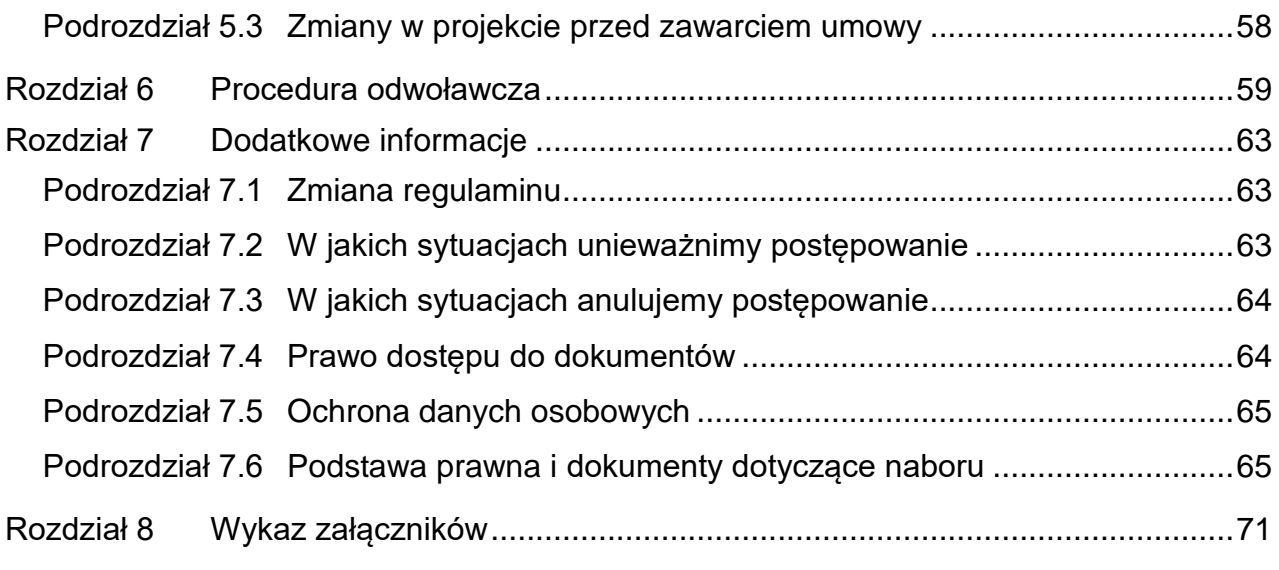

# <span id="page-3-0"></span>**Rozdział 1 Najważniejsze informacje o naborze**

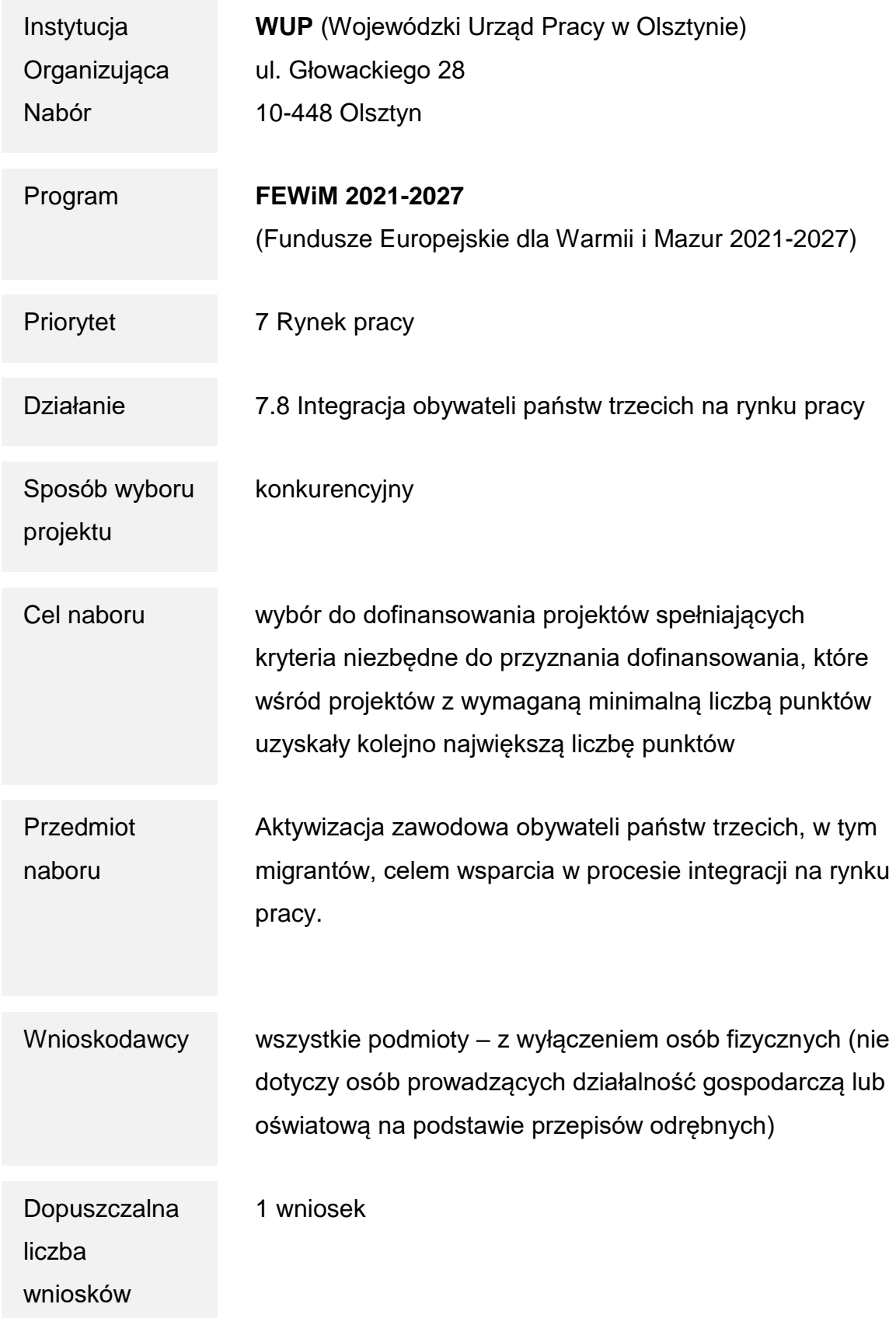

<span id="page-4-1"></span>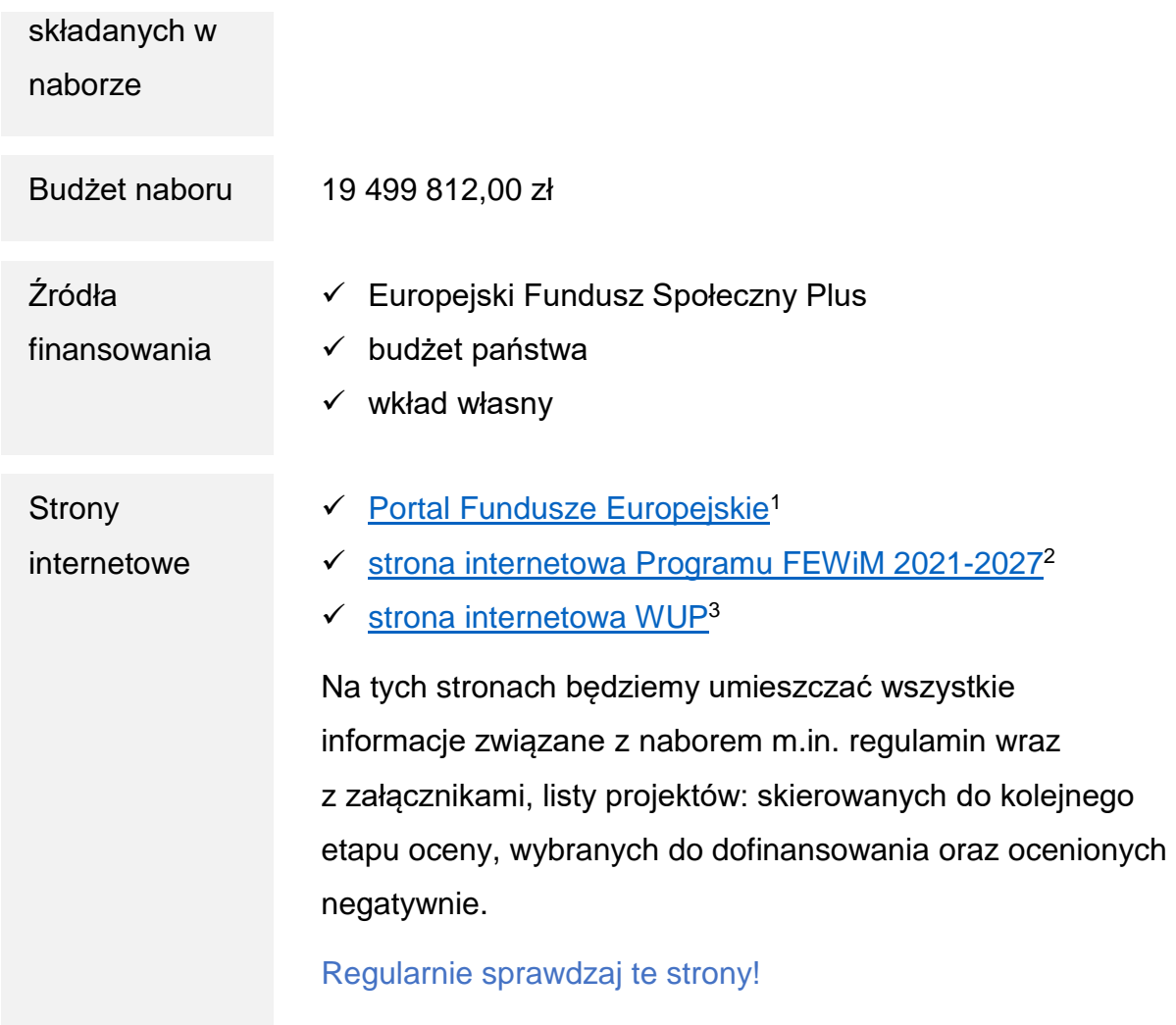

## <span id="page-4-0"></span>**Podrozdział 1.1 Jak i kiedy możesz złożyć wniosek**

Jeżeli chcesz wziąć udział w naborze, złóż wniosek o dofinansowanie projektu w wersji elektronicznej. Zrobisz to w [SOWA EFS](https://sowa2021.efs.gov.pl/)**<sup>4</sup>** (System Obsługi Wniosków Aplikacyjnych EFS).

Pamiętaj: składając wniosek akceptujesz postanowienia niniejszego regulaminu.

**Rozpoczęcie naboru wniosków:** 18 marca 2024 roku, godz. 00:00:00,

**Zakończenie naboru wniosków:** 10 kwietnia 2024 roku, godz. 23:59:59.

1

<sup>1</sup> <https://www.funduszeeuropejskie.gov.pl/>

<sup>2</sup> <https://funduszeeuropejskie.warmia.mazury.pl/>

<sup>3</sup> <https://wupolsztyn.praca.gov.pl/fundusze-europejskie-dla-warmii-i-mazur-2021-2027>

<sup>4</sup> <https://sowa2021.efs.gov.pl/>

Pamiętaj: wniosek o dofinansowanie możesz złożyć w dowolnym momencie trwania naboru. Sugerujemy jednak, żebyś nie zwlekał z przesłaniem wniosku do ostatniej chwili. Poza godzinami pracy pracownika WUP ds. informacji i promocji oraz pracowników pomocy technicznej SOWA EFS nie będziesz mógł uzyskać pomocy.

#### **Jeśli złożysz wniosek po terminie, nie zostanie on skierowany do oceny.**

**Wydłużenie naboru wniosków**

Możemy wydłużyć termin naboru wniosków w przypadku:

- $\checkmark$  długotrwałej, uniemożliwiającej składanie wniosków awarii SOWA EFS;
- $\checkmark$  zmiany w przepisach prawa mającej wpływ na warunki naboru;
- $\checkmark$  zmiany w zapisach regulaminu mającej wpływ na warunki naboru.

Informację o przedłużeniu terminu naboru wniosków opublikujemy na [stronach](#page-4-1)  [internetowych.](#page-4-1)

Nie przewidujemy możliwości skrócenia terminu składania wniosków o dofinansowanie.

**Dopuszczalna liczba wniosków, które możesz złożyć w naborze**

Wprowadziliśmy ograniczenie dotyczące liczby wniosków o dofinansowanie, które może złożyć jeden wnioskodawca. **W naborze przyjęto, że jeden wnioskodawca może złożyć jeden wniosek o dofinansowanie.** (Kryterium formalne nr 1)

Pamiętaj: jeśli w naborze złożysz więcej niż jeden wniosek o dofinansowanie, wszystkie Twoje wnioski zostaną odrzucone z powodu niespełnienia kryterium formalnego nr 1.

# <span id="page-5-0"></span>**Podrozdział 1.2 Kto może złożyć wniosek**

**O dofinansowanie mogą ubiegać się wszystkie podmioty**, w tym należące do jednej z poniższych grup:

- $\checkmark$  administracia publiczna;
- $\checkmark$  instytucie nauki i edukacii:
- $\checkmark$  instytucje wspierające biznes;
- $\checkmark$  organizacje społeczne i związki wyznaniowe;
- $\checkmark$  partnerstwa;
- $\checkmark$  partnerzy społeczni;
- $\checkmark$  przedsiębiorstwa:
- służby publiczne.

**NIE możesz ubiegać się o dofinansowanie**, jeśli jesteś osobą fizyczną (nie dotyczy osób prowadzących działalność gospodarczą lub oświatową na podstawie przepisów odrębnych).

#### **NIE będziemy mogli podpisać z Tobą umowy**, jeśli:

- zostałeś wykluczony z możliwości otrzymania środków europejskich na podstawie:
	- art. 207 ust. 4 ustawy o finansach publicznych;
	- art. 12 ust. 1 pkt 1 ustawy z dnia 15 czerwca 2012 r. o skutkach powierzania wykonywania pracy cudzoziemcom przebywającym wbrew przepisom na terytorium Rzeczypospolitej Polskiej;
	- art. 9 ust 1 pkt 2a ustawy z dnia 28 października 2002 r. o odpowiedzialności podmiotów zbiorowych za czyny zabronione pod groźbą kary.

Informacje te sprawdzimy przed podpisaniem umowy;

- $\checkmark$  zostałeś wykluczony z otrzymania wsparcia w wyniku nałożonych sankcji w związku z agresją Federacji Rosyjskiej na Ukrainę, zastosowano wobec Ciebie środki sankcyjne lub jesteś związany z osobami lub podmiotami, względem których stosowane są środki sankcyjne. Informację tę sprawdzimy przed podpisaniem umowy;
- $\checkmark$  nie przestrzegasz przepisów antydyskryminacyjnych, o których mowa w art. 9 ust. 3 rozporządzenia ogólnego. Jeśli reprezentujesz jednostkę samorządu terytorialnego (lub podmiot przez nią kontrolowany lub od niej zależny) sprawdzimy, czy na terenie Twojego powiatu/gminy nie obowiązują przepisy dyskryminacyjne.

Powyższe wymogi dotyczą również partnerów, jeśli projekt jest realizowany w partnerstwie.

Pamiętaj: aby otrzymać dofinansowanie nie możesz zalegać z płatnościami:

- podatków;
- składek na ubezpieczenie społeczne i zdrowotne, Fundusz Pracy, Państwowy Fundusz Rehabilitacji Osób Niepełnosprawnych;
- $\checkmark$  innych należności wymaganych odrębnymi przepisami.

#### **Premia za doświadczenie**

Jeżeli wykażesz **co najmniej dwuletnie doświadczenie** w aktywizacji zawodowej obywateli państw trzecich, otrzymasz dodatkowe punkty za spełnienie kryterium premiującego nr 5. Kryterium zostanie spełnione również wtedy, gdy takie doświadczenie posiada partner.

#### **1.2.1 Partnerstwo**

Projekt możesz realizować w partnerstwie. Jeśli się na to zdecydujesz musisz spełnić przesłanki określone w art. 39 ustawy z dnia 28 kwietnia 2022 r. o zasadach realizacji zadań finansowanych ze środków europejskich w perspektywie finansowej 2021–2027 (dalej: ustawa wdrożeniowa), które opisują między innymi sposób zawiązania partnerstwa, zakres umowy o partnerstwie oraz wymagania, które musi spełniać partner wiodący projektu.

Pamiętaj: partner wiodący (wnioskodawca) musi posiadać odpowiedni potencjał ekonomiczny zapewniający prawidłową realizację projektu partnerskiego. Szczegółowe informacje na ten temat znajdziesz w definicji kryterium formalnego nr 6.

#### **Premia za partnerstwo międzysektorowe**

Jeżeli będziesz realizował projekt w partnerstwie międzysektorowym z podmiotem reprezentującym środowisko obywateli państw trzecich możesz otrzymać dodatkowe punkty za spełnienie kryterium premiującego nr 6. W tym celu musisz spełnić łącznie poniższe warunki:

- $\checkmark$  partnerstwo zawiązane na rzecz projektu ma charakter międzysektorowy, tzn. projekt będzie realizowany przez partnerstwo publiczno-społeczne, publiczno-prywatne, prywatno-społeczne lub prywatno-publiczno-społeczne;
- $\checkmark$  co najmniej jeden podmiot wchodzący w skład partnerstwa reprezentuje środowisko obywateli państw trzecich tzn. w jego działalność zaangażowani są obywatele państw trzecich, organizacje pozarządowe oraz społeczności pochodzenia migranckiego.

#### <span id="page-8-0"></span>**Uczestnicy projektu**

Uczestnikami projektu mogą być jedynie obywatele państw trzecich, którzy:

- $\checkmark$  przebywają w Polsce legalnie na podstawie dokumentów upoważniających do pobytu i pracy oraz
- $\checkmark$  deklaruja podjecie lub kontynuacie zatrudnienia na terenie województwa warmińskomazurskiego.

Pamiętaj: grupa docelowa musi być zgodna z zapisami SZOP, regulaminem (w tym kryteriami dostępu) oraz Wytycznymi dotyczącymi realizacji projektów z udziałem środków Europejskiego Funduszu Społecznego Plus w regionalnych programach na lata 2021-2027.

#### **Pierwszeństwo udziału w projekcie**

Kryterium dostępu nr 15 obliguje Cię do preferowania osób, które zostały objęte w Polsce ochroną czasową po agresji Federacji Rosyjskiej na Ukrainę (zgodnie z aktualnym stanem prawnym). Opisz we wniosku, w jaki sposób pierwszeństwo udziału w projekcie takim osobom będzie gwarantować przyjęta przez Ciebie procedura rekrutacji, w tym w szczególności kryteria rekrutacji uczestników.

#### **Wymogi dotyczące kwalifikowalności uczestników**

Zgodnie z Wytycznymi dotyczącymi kwalifikowalności wydatków na lata 2021-2027 musisz:

- potwierdzić właściwym dokumentem spełnienie przez każdego uczestnika kryteriów kwalifikowalności uprawniających do udziału w projekcie;
- uzyskać dane o każdym uczestniku projektu, o których mowa w załączniku nr 1 do rozporządzenia EFS+, tj. m.in. płeć, status na rynku pracy, wiek, wykształcenie lub dane uczestnika projektu potrzebne do monitorowania wskaźników kluczowych oraz przeprowadzenia ewaluacji;
- uzyskać zobowiązanie uczestnika projektu do przekazania informacji na temat jego sytuacji po opuszczeniu projektu.

We wniosku wskaż, w jaki sposób potwierdzisz, że dana osoba jest uprawniona do uczestnictwa w projekcie. Wykorzystaj poniższe dokumenty.

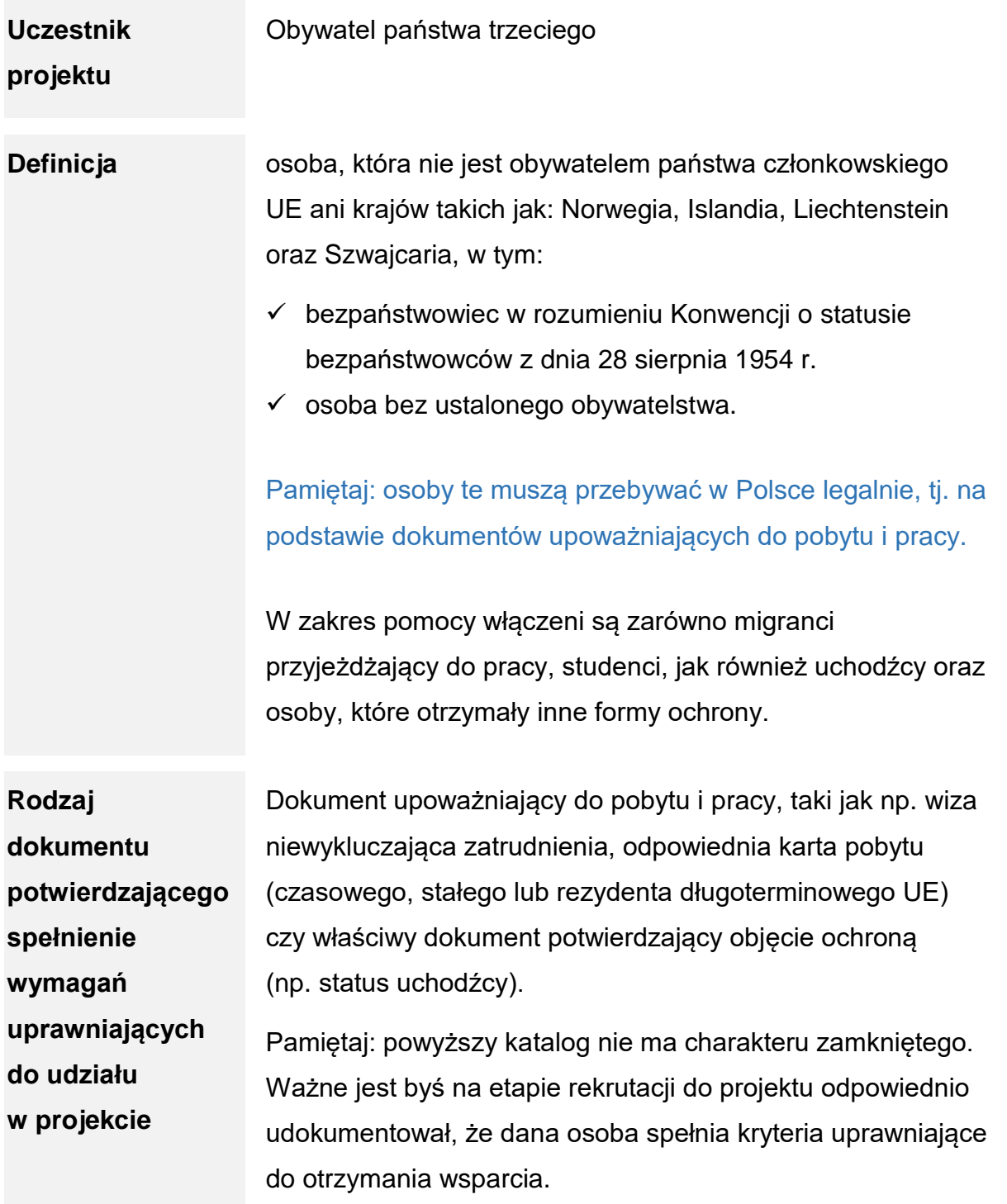

Zgodnie z treścią kryterium osoby objęte wsparciem muszą deklarować podjęcie lub kontynuację zatrudnienia na terenie województwa warmińsko-mazurskiego. W tym celu od uczestników pozyskaj:

- $\checkmark$  oświadczenie o zamiarze podiecia zatrudnienia na terenie województwa warmińskomazurskiego - w przypadku osób pozostających bez zatrudnienia lub
- $\checkmark$  oświadczenie o zamiarze kontynuowania zatrudnienia na terenie województwa warmińsko-mazurskiego oraz zaświadczenie od pracodawcy potwierdzające zatrudnienie na terenie warmińsko-mazurskiego – w przypadku osób pracujących.

#### **Kiedy potwierdzać kwalifikowalność uczestnika**

Co do zasady, kwalifikowalność uczestnika powinieneś potwierdzić bezpośrednio przed udzieleniem mu pierwszej formy wsparcia w ramach projektu. Jeżeli jednak charakter wsparcia uzasadnia prowadzenie rekrutacji na wcześniejszym etapie realizacji projektu to kwalifikowalność uczestnika projektu możesz potwierdzić na etapie rekrutacji, jednakże w tej sytuacji w dalszym ciągu istnieje konieczność ponownej weryfikacji kwalifikowalności przed udzieleniem pierwszej formy wsparcia.

Pamiętaj, że w projektach z zakresu aktywizacji społeczno-zawodowej dana osoba nie może otrzymywać jednocześnie wsparcia w więcej niż jednym projekcie z zakresu aktywizacji społeczno-zawodowej dofinansowanym ze środków EFS+.

#### **Rekrutacja**

Dobre praktyki rekrutacii:

- współpracuj z osobami i podmiotami, które mają bezpośredni kontakt z migrantami, np.: pracodawcy, organizacje pozarządowe, nauczyciele i lokalna administracja, aby móc skontaktować się z potencjalnymi uczestnikami, do których trudno dotrzeć;
- $\checkmark$  uwzględnij w procesie rekrutacji specyficzne kanały dotarcia do obywateli państw trzecich;
- $\checkmark$  dokumenty rekrutacyjne przygotuj w języku polskim i językach obcych zgodnych ze specyfiką grupy docelowej projektu. Jeśli będzie to niezbędne zapewnij dostęp do tłumaczenia ich na inny język;
- $\checkmark$  zweryfikuj, czy uczestnik projektu nie otrzymuje jednocześnie wsparcia w więcej niż jednym projekcie dofinansowanym ze środków EFS+ z zakresu aktywizacji społeczno-zawodowej;
- szczególnie w przypadku wsparcia obywateli Białorusi i Federacji Rosyjskiej zwróć szczególną uwagę na aktualność dokumentów pobytowych oraz ewentualne wpisy na [liście sankcyjnej](https://www.gov.pl/web/mswia/lista-osob-i-podmiotow-objetych-sankcjami) zamieszczonej na stronie internetowej MSWiA.

Ważne jest, byś m.jn. na potrzeby monitorowania projektu właściwie udokumentował status danej osoby na rynku pracy. Możesz to zrobić na podstawie poniższych dokumentów:

- w przypadku osób bezrobotnych lub biernych zawodowo: zaświadczenie z Zakładu Ubezpieczeń Społecznych (ZUS) lub potwierdzenie wygenerowane z Platformy Usług Elektronicznych ZUS;
- $\checkmark$  w przypadku osób zarejestrowanych jako bezrobotne w urzędzie pracy: zaświadczenie z Powiatowego Urzędu Pracy (PUP) o posiadaniu statusu osoby bezrobotnej w dniu jego wydania;
- $\checkmark$  w przypadku osób pracujących: np. zaświadczenie od pracodawcy potwierdzające, że dana osoba jest zatrudniona u pracodawcy.

#### <span id="page-11-0"></span>**Podrozdział 1.4 Co możesz zaplanować we wniosku – typy operacji**

**Wsparcie dla obywateli państw trzecich**

W projekcie **musisz** zaplanować wsparcie mające na celu aktywizację zawodową obywateli państw trzecich.

Możesz oferować obywatelom państw trzecich szeroki katalog form wsparcia **w zakresie aktywizacji zawodowej, w zależności od potrzeb konkretnego uczestnika** projektu, w szczególności:

- wsparcie polegające na **określeniu drogi rozwoju zawodowego**, m.in.: doradztwo zawodowe, pośrednictwo pracy;
- wsparcie **umiejętności miękkich**, m.in.: szkolenia z zakresu aktywnego poszukiwania pracy, wsparcie psychologiczno-doradcze;
- wsparcie ukierunkowane na **uznanie, podniesienie lub zdobycie nowych umiejętności, kompetencji lub kwalifikacji**, m.in.: szkolenia zawodowe, potwierdzanie kwalifikacji;
- wsparcie ukierunkowane na **zdobycie nowego doświadczenia zawodowego**, m.in.: staże;
- wsparcie wynikające ze **specyficznych potrzeb cudzoziemców**, m.in.: wsparcie językowe, wsparcie adaptacyjne i wsparcie formalno- prawne.

Pamiętaj: w ramach projektu nie możesz przyznawać dotacji na rozpoczęcie działalności gospodarczej.

**Monitorowanie zapotrzebowania wśród pracodawców na pracowników – obywateli państw trzecich**

Planowane interwencje muszą mieć ścisły związek z rzeczywistym zapotrzebowaniem na określone kwalifikacje i umiejętności na regionalnym lub lokalnym rynku pracy, stąd istotne jest monitorowanie zapotrzebowania wśród pracodawców na zatrudnienie obywateli państw trzecich.

Pamiętaj: założeniem projektu nie może być bezpośrednie wsparcie konkretnego przedsiębiorstwa/pracodawcy.

# <span id="page-12-0"></span>**Podrozdział 1.5 Szczegółowe wymogi dotyczące realizacji projektu**

**Szczegółowe założenia dotyczące wsparcia**

Zaoferuj wsparcie:

- obejmujące **formy pomocy niezbędne do poprawy sytuacji zawodowej** uczestników projektu;
- $\checkmark$  dostosowane do specyfiki grupy docelowej, jaka są obywatele państw trzecich;
- **zindywidualizowane**, zgodne z predyspozycjami, umiejętnościami i w miarę możliwości dotychczasowym doświadczeniem zawodowym każdego z uczestników;
- **uwzględniające potrzeby uczestników,** ale i zdiagnozowane przez Ciebie potencjalne **bariery** uczestnictwa w projekcie;
- umożliwiające nabycie i podnoszenie kwalifikacji i kompetencji/umiejętności oraz doskonalenie zawodowe;
- **uwzględniające diagnozę regionalnego/lokalnego rynku pracy**, w tym zapotrzebowanie pracodawców na **pracowników będących obywatelami państw trzecich**.

**Premia za zieloną transformację i inteligentne specjalizacje**

Postaraj się uwzględnić trendy i zmiany gospodarki **w kierunku zielonej transformacji i inteligentnych specjalizacji** – takie działania premiujemy dodatkowymi punktami podczas oceny (kryteria premiujące nr 1 i 2).

Dodatkowo, ze względu na specyfikę grupy docelowej, rekomendujmy żebyś:

- posługiwał się językiem zrozumiałym dla adresatów projektu, na każdym etapie realizacji projektu. Dobrymi praktykami w tym zakresie są m.in. tworzenie dokumentów w języku zrozumiałym dla migranta, zatrudnianie wielojęzycznego personelu, zapewnienie dostępu do tłumacza (także w formie zdalnej, w przypadku rzadkich języków);
- $\checkmark$  prowadził aktywne działania informacyjno-promocyjne m.in. w środowiskach migranckich, w tym z wykorzystaniem grup dyskusyjnych, mediów społecznościowych i komunikatorów używanych przez migrantów (np. Facebook, Viber czy Telegram) oraz za pośrednictwem podmiotów znanych cudzoziemcom;
- $\checkmark$  angażował do realizacji projektu osoby posiadające odpowiednie do realizacji danego wsparcia kwalifikacje/kompetencje i doświadczenie, także w zakresie pracy z obywatelami państw trzecich. Dobrą praktyką jest zatrudnienie przynajmniej jednej osoby, która jest obywatelem państwa trzeciego lub sama ma doświadczenie migranckie;
- $\checkmark$  nawiązał współpracę z realizatorami innych projektów adresowanych do tej samej grupy docelowej (nie tylko EFS+, ale także np. z Funduszu Azylu, Migracji i Integracji), w tym w szczególności realizowanych w ramach Działania 9.3 FEWiM, w którym realizowane jest wsparcie w zakresie integracji społecznej, co zapewni komplementarność działań;
- $\checkmark$  już od etapu projektowania wsparcia zastanowił się, czy możesz i jak możesz wzmocnić oddolne inicjatywy społeczno-gospodarcze w obszarze integracji obywateli państw trzecich;
- $\checkmark$  przy planowaniu i realizacji działań angażował zarówno samych cudzoziemców, jak i przedstawicieli społeczeństwa przyjmującego;
- $\checkmark$  wział pod uwagę rekomendacje zawarte w poradniku KE Toolkit on the use of EU Funds for the integration of people with a migrant background. 2021 –2027 programming period (zestaw narzędzi dotyczących wykorzystania funduszy unijnych do integracji osób ze środowisk migracyjnych w okresie programowania 2021–2027);
- uwzględnił specyfikę migracji do województwa warmińsko-mazurskiego, w szczególności pod względem sektorów gospodarki, w których migranci najczęściej znajdują zatrudnienie oraz wyzwań, jakie się pojawiają;
- pamiętał o potencjalnych różnicach kulturowych (np. inny kalendarz świąt).

Pamiętaj: zgodnie z kryterium dostępu nr 8, działania realizowane przez Ciebie w projekcie nie mogą być finansowane z innych środków publicznych, w szczególności z Funduszu Azylu, Migracji i Integracji.

Poniżej znajdziesz najważniejsze informacje dotyczące sposobu realizacji wybranych form wsparcia w projekcie. Nie są to jednak jedyne formy wsparcia, które możesz realizować w projekcie.

Pamiętaj: jeśli w projekcie będziesz stosował instrumenty i usługi rynku pracy analogiczne jak wskazane w ustawie z dnia 20 kwietnia 2004 r. o promocji zatrudnienia i instytucjach rynku pracy, to muszą one być realizowane w sposób i na zasadach określonych w tej ustawie i odpowiednich aktach wykonawczych do ustawy.

#### **IPD dla każdego uczestnika**

Zgodnie z kryterium dostępu nr 10 musisz zaplanować opracowanie lub aktualizację Indywidualnego Planu Działania (lub innego dokumentu pełniącego analogiczną funkcję) dla każdego uczestnika projektu. Dokument ten powinien określać zakres wsparcia udzielanego danej osobie, który jest z nią uzgodniony i podlega ewentualnej aktualizacji w trakcie projektu.

#### Pamiętaj: dokument musi być tworzony w języku zrozumiałym dla uczestnika.

Zgodnie z kryterium dostępu nr 10 w przypadku tego naboru diagnoza każdego z uczestników powinna uwzględniać takie elementy jak:

- $\checkmark$  sytuacia na rynku pracy:
- $\checkmark$  znajomość języka polskiego (w tym branżowego używanego w obecnym/przewidywanym miejscu pracy);
- $\checkmark$  wykształcenie, posiadane kwalifikacje, i/lub kompetencje, w tym mogace być poddane walidacji zgodnie ze Zintegrowanym Systemem Kwalifikacji;
- $\checkmark$  rodzaj wykonywanej lub poszukiwanej pracy;
- $\checkmark$  status migracyjny;
- $\checkmark$  inne aspekty istotne z punktu widzenia ich aktywizacji zawodowej, w tym np. płeć, różnice kulturowe, wiek, ewentualna konieczność zastosowania wsparcia psychologicznego lub zapewnienia wsparcia towarzyszącego w zakresie opieki nad dziećmi i/lub osobami zależnymi.

Pamiętaj: zgodnie z kryterium dostępu nr 11 w przypadku osób pozostających bez zatrudnienia **obowiązkową formą pomocy jest pośrednictwo pracy**, zwiększające szanse na uzyskanie odpowiedniego zatrudnienia, zgodnego z kwalifikacjami i kompetencjami danej osoby, w tym zdobytymi dzięki uczestnictwu w projekcie.

#### **Kwalifikacje czy kompetencje**

Zaplanuj szkolenia, które zakończą się uzyskaniem kwalifikacji lub nabyciem kompetencji. Szczegółowe informacje na ten temat znajdziesz w Wytycznych dotyczących monitorowania postępu rzeczowego realizacji programów na lata 2021-2027 i LWK 2021 (Lista Wskaźników Kluczowych 2021-2027 - EFS+).

#### **Szkolenia**

1

- **stypendium szkoleniowe:** w okresie odbywania szkoleń uczestnikowi przysługuje stypendium. Wysokość stypendium:
	- dla osób bezrobotnych lub biernych zawodowo : wynosi miesięcznie 120% zasiłku<sup>5</sup>, o którym mowa w art. 72 ust. 1 pkt 1 Ustawy o promocji zatrudnienia i instytucjach rynku pracy, jeżeli miesięczny wymiar godzin szkolenia wynosi co najmniej 150 godzin. W przypadku niższego miesięcznego wymiaru godzin szkolenia wysokość stypendium ustala się proporcjonalnie, z tym że stypendium nie może być niższe niż 20% zasiłku, o którym mowa w art. 72 ust. 1 pkt 1.
	- dla osób zatrudnionych, wykonujących pracę zarobkową: wynosi miesięcznie 20% zasiłku<sup>6</sup>, o którym mowa w art. 72 ust. 1 pkt 1, niezależnie od wymiaru godzin szkolenia, do dnia zakończenia szkolenia.
- $\checkmark$  Osoby uczestniczace w szkoleniach podlegają obowiązkowo ubezpieczeniom społecznym (emerytalne, rentowe, wypadkowe) i zdrowotnemu, jeśli nie mają innych tytułów powodujących obowiązek ubezpieczeń społecznych. Koszt składek jest wydatkiem kwalifikowalnym w projekcie, który nie zawiera się w kwocie stypendium.

<sup>5</sup> Biorąc pod uwagę przewidywaną coroczną waloryzację zasiłku, o której mowa w art. 72 ust. 6 ustawy o promocji zatrudnienia i instytucjach rynku pracy, zalecamy uwzględnienie w projekcie wzrostu stypendium w koleinych latach.

<sup>6</sup> Biorąc pod uwagę przewidywaną coroczną waloryzację zasiłku, o której mowa w art. 72 ust. 6 ustawy o promocji zatrudnienia i instytucjach rynku pracy, zalecamy uwzględnienie w projekcie wzrostu stypendium w kolejnych latach.

Biorąc pod uwagę fakt, że obowiązkowe składki na ubezpieczenia społeczne uzależnione są od sytuacji uczestnika (np. osoba pracująca, która utraciła zatrudnienie w trakcie udziału w projekcie) musisz monitorować status uczestników;

# Pamiętaj: jako podmiot kierujący na szkolenie jesteś płatnikiem składek na ubezpieczenia społeczne i zdrowotne.

 $\checkmark$  ze względu na grupę docelową być może będziesz musiał zaplanować szkolenia prowadzone z wykorzystaniem tłumacza i/lub bazujące na innym programie, np. rozszerzonym o dodatkowe elementy wynikające ze specyfiki grupy docelowej. Dlatego liczba godzin może być większa niż standardowo;

Pamiętaj: aby uznać, że uczestnik ukończył szkolenie jego frekwencja na zajęciach powinna wynosić minimum 80%.

#### **Kursy języka polskiego**

Dopuszczamy możliwość realizacji kursów z zakresu języka polskiego z elementami języka branżowego. Mogą być one skierowane do osób planujących zatrudnienie/zatrudnionych w konkretnych branżach, zapewniając im naukę słownictwa niezbędnego do efektywnego działania w wybranym zawodzie. Zakres czasowy takich kursów nie powinien być mniejszy niż 25 godzin.

#### **Uznawanie kwalifikacji**

Pomoc, którą możesz zaoferować w zakresie uznawania kwalifikacji nabytych w innym kraju, to m.in.:

- udzielanie informacji dotyczących nostryfikacji świadectw i dyplomów oraz uznawania kwalifikacji;
- $\checkmark$  pomoc w procesie potwierdzania/uznawania kwalifikacji i nostryfikacji dyplomu oraz dofinansowanie kosztów z tym związanych.

Możesz to zrobić np. w ramach doradztwa albo jako oddzielne zadanie.

#### **Staże**

Najważniejsze zasady organizacji staży:

- zgodnie z kryterium dostępu nr 14 staże w projekcie musisz realizować **zgodnie z zaleceniem Rady z dnia 10 marca 2014 r. w sprawie ram jakości staży** (załącznik 8 do regulaminu);
- **stypendium stażowe:** w okresie odbywania stażu stażyście przysługuje stypendium w wysokości 120% kwoty zasiłku, o którym mowa w art. 72 ust. 1 pkt 1;
- **czas pracy stażysty:** nie może przekraczać 8 godzin na dobę i 40 godzin tygodniowo, w przypadku osoby ze znacznym lub umiarkowanym stopniem niepełnosprawności – 7 godzin na dobę i 35 godzin tygodniowo;
- **długość stażu: nie dłużej niż 6 miesięcy kalendarzowych**, przy czym z uwagi na specyfikę grupy docelowej rekomendujemy staże 3 miesięczne;
- $\checkmark$  w przypadku osób pracujących, uczestnictwo w stażu jest możliwe wyłącznie w przypadku, kiedy istnieje faktyczna możliwości brania w nim udziału;
- $\checkmark$  staż nie może zostać zorganizowany u pracodawcy, u którego aktualnie uczestnik projektu jest zatrudniony lub był u niego zatrudniony w okresie 6 miesięcy przed rozpoczęciem stażu – dotyczy umowy o pracę, umowy krótkoterminowej oraz umowy cywilnoprawnej;
- $\checkmark$  w przypadku uczestników projektu skierowanych zgodnie z IPD na szkolenie oraz staż rekomendujemy, aby staż był powiązany tematycznie z odbytym szkoleniem.

#### **Wsparcie adaptacyjne**

Nie dla każdego cudzoziemca zrozumiałe są zasady panujące na naszym rynku pracy. Dlatego ze względu na specyfikę grupy docelowej być może zasadna będzie realizacja wsparcia **mającego na celu pomoc w funkcjonowaniu na innym rynku pracy niż dotychczasowy**. Powinno ono dotyczyć zarówno etapu poszukiwania pracy, jak i zatrudnienia i może uwzględniać takie zagadnienia jak np.:

- $\checkmark$  specyfika polskiego i regionalnego/lokalnego rynku pracy;
- $\checkmark$  sposoby poszukiwania pracy;
- $\checkmark$  przygotowanie dokumentacji aplikacyjnej;
- $\checkmark$  rozmowa z pracodawca:
- $\checkmark$  funkcjonowanie w środowisku pracy.

Wsparcie ukierunkowane na przedstawienie zasad panujących na naszym rynku pracy może być realizowane w różnej formie, np. jako element doradztwa zawodowego, pośrednictwa pracy lub wyodrębniona forma wsparcia.

#### **Wsparcie prawne**

W uzasadnionych przypadkach możesz zapewnić uczestnikom projektu dostęp do porad prawnych. Możesz to zrobić w celu zapewnienia im pomocy np. w sytuacjach, w których narażeni są oni na nieuczciwe praktyki ze strony pracodawców.

Kwestie prawne możesz uwzględnić również w ramach innych form wsparcia, np. poprzez moduł dotyczący praw pracowniczych albo przeciwdziałania nieuczciwym praktykom i dyskryminacji cudzoziemców w pracy w ramach doradztwa zawodowego lub pośrednictwa pracy.

Sugerujemy, żebyś rozpowszechniał takie informacje np. poprzez przedstawianie odpowiedzi na najczęściej zadawane pytania (FAQ) w wykorzystywanych na potrzeby projektu mediach społecznościowych i/lub na stronie internetowej.

#### **Tłumaczenia**

Potencjalna bariera językowa jest jedną z cech wyróżniających projekty adresowane do obywateli państw trzecich. Aby ją przezwyciężyć już od etapu rekrutacji i towarzyszącej jej kampanii informacyjnej zaplanuj w projekcie odpowiednie działania. Przykładami dobrych praktyk w tym zakresie są m.in.:

- $\checkmark$  zapewnienie dostępu do translatorów wspomagających komunikację;
- $\checkmark$  dostepność tłumacza na poszczególnych etapach projektu, w tym np. opiekunatłumacza w pierwszych dniach stażu lub zatrudnienia;
- $\checkmark$  przygotowanie dokumentów projektowych w kilku językach;
- opracowanie materiałów szkoleniowych w języku zrozumiałym dla uczestników.

W niektórych sytuacjach niewystarczające może okazać się tłumaczenie zwykłe. Tłumaczenia przysięgłe mogą być niezbędne do poświadczenia wiarygodności i autentyczności różnego rodzaju dokumentów niezbędnych do zatrudnienia, ale też w wyjątkowych przypadkach do realizacji niektórych form wsparcia, np. psychologicznego.

Każde wsparcie powinno być udzielane w języku zrozumiałym dla obywatela państwa trzeciego. Z tego powodu na każdym etapie projektu kwalifikowalne są koszty tłumaczeń.

#### **Dodatkowe wsparcie**

1

Możesz zaoferować uczestnikowi pomoc polegającą **na zapewnieniu opieki nad osobą wymagającą wsparcia** w codziennym funkcjonowaniu lub **dziećmi do lat 7**. Koszt ten obejmuje także opiekę w przedszkolu/żłobku/klubie dziecięcym w trakcie korzystania ze wsparcia aktywizacyjnego opiekuna.

Pamiętaj: z uwagi na zakaz podwójnego finansowania, wsparcie polegające na zapewnieniu opieki nad dziećmi nie obejmuje miejsc opieki dofinansowywanych ze środków FERS, KPO lub z innych środków publicznych. W pierwszej kolejności powinieneś wykorzystywać instytucjonalne formy opieki nad dziećmi do lat 3. 7

Osoba z niepełnosprawnościami może w trakcie zatrudnienia wspomaganego korzystać z **usług asystenta osoby z niepełnosprawnościami** oraz ze **wsparcia innych specjalistów** ukierunkowanego na utrzymanie zatrudnienia.

<sup>7</sup> Zgodnie z zapisami Wytycznych dotyczących realizacji projektów z udziałem środków Europejskiego Funduszu Społecznego Plus w regionalnych programach na lata 2021–2027: "Instytucjonalne formy opieki nad dziećmi do lat 3 (tj. żłobki, kluby dzieciece, dzienni opiekunowie) powinny być pierwszym wyborem beneficjentów podczas organizacji wsparcia, w szczególności w postaci szkoleń dla rodziców/opiekunów dzieci w wieku do lat 3. Jedynie w przypadku braku możliwości skorzystania ze standardowych usług oferowanych w instytucjonalnych formach opieki beneficjent powinien zapewnić najskuteczniejszą (pod względem dobra dzieci i kosztów) opiekę nad dziećmi do lat 3 w postaci:

<sup>-</sup> zorganizowanej opieki okazjonalnej nad grupą dzieci w wydzielonym pomieszczeniu na terenie placówki, w której odbywa się szkolenie lub inna forma wsparcia oferowana w projekcie,

<sup>-</sup> wynajęcia klubu dziecięcego (np. w godzinach popołudniowych/w weekendy, jeżeli w tych godzinach/dniach są realizowane formy wsparcia w projekcie)

zatrudnienia dziennego opiekuna w celu zapewnienia okazjonalnej opieki nad grupą dzieci na podstawie umowy zawartej na określony czas, uzależniony od czasu trwania form wsparcia.

Indywidualną okazjonalną opiekę niani należy zaproponować jedynie w przypadku braku możliwości skorzystania z powyższych rozwiązań. W takim przypadku opieka niani powinna ograniczać się do dni i godzin bezpośrednio związanych z realizacją danej formy wsparcia, w szczególności szkolenia (z uwzględnieniem dodatkowego czasu na dojazdy pomiędzy miejscem, w którym odbywa się dana forma wsparcia a miejscem sprawowania opieki nad dzieckiem) i czas ten powinien być wyraźnie określony w umowie z nianią.

Uczestnicy projektów powinni otrzymać informację o dostępnych instytucjonalnych formach opieki nad dziećmi do lat 3 na danym terenie.

Korzystanie z opieki nad dziećmi do lat 3 świadczonej przez nianie powinno uwzględniać wszystkie powyżej opisane ograniczenia i może być wykorzystywane wyłącznie jako wsparcie towarzyszące w projektach ukierunkowanych na realizację celów EFS+ innych niż zwiększanie dostępu do opieki nad dziećmi do lat 3".

Pamiętai: formy wsparcia muszą uwzględniać założenia przyjęte w treści kryteriów, zatem sugerujemy, abyś przytoczył we wniosku o dofinansowanie dokładne brzmienie kryteriów nr 10, 11, 13 i 14.

**Monitorowanie zapotrzebowania wśród pracodawców na pracowników – obywateli państw trzecich**

W projekcie powinieneś uwzględnić monitorowanie zapotrzebowania wśród pracodawców na pracowników – obywateli państw trzecich. Dzięki temu interwencja zaplanowana i realizowana przez Ciebie w ramach projektu będzie zgodna nie tylko z rzeczywistym zapotrzebowaniem na określone kwalifikacje i umiejętności na regionalnym lub lokalnym rynku pracy, ale i na pracowników pochodzących z państw trzecich. Pozwoli to na lepsze wykorzystanie potencjału i kompetencji obywateli państw trzecich oraz ukierunkowanie regionalnej gospodarki, której potencjał zaczyna być ograniczony przez brak osób do pracy.

Nie oczekujemy, że opracujesz np. szczegółowe raporty dla poszczególnych branż w każdym z powiatów województwa. Ważne jest jednak byś posiadał informacje uzasadniające zgodność zakresu Twoich działań z zapotrzebowaniem lokalnych/regionalnych pracodawców na zatrudnienie pracowników z państw trzecich. Możesz je zdobyć np. dzięki bieżącej współpracy kadry projektu z pracodawcami.

# <span id="page-20-0"></span>**Podrozdział 1.6 Okres realizacji projektu**

1

W naborze możesz dowolnie zaplanować okres, w jakim zrealizujesz projekt<sup>8</sup>. Przewidujemy, że umowy będziemy podpisywać nie wcześniej niż w połowie bieżącego roku. Uwzględnij to przy określaniu daty rozpoczęcia projektu.

# **Oczekujemy, że jeszcze w tym roku rozpoczniesz udzielanie wsparcia uczestnikom projektu.**

Pamiętaj: co do zasady okres realizacji projektu jest tożsamy z okresem, w którym poniesione wydatki mogą zostać uznane za kwalifikowalne

<sup>8</sup> Datą końcową kwalifikowalności wydatków w programie jest 31 grudnia 2029 r.

#### **Rozpoczęcie realizacji projektu przed podpisaniem umowy**

Możesz rozpocząć realizację projektu przed podpisaniem umowy. Jednak do tego czasu koszty związane z realizacją projektu ponosisz na własne ryzyko. Takie wydatki możemy uznać za kwalifikowalne wyłącznie w przypadku spełnienia warunków kwalifikowalności określonych w Wytycznych dotyczących kwalifikowalności wydatków na lata 2021-2027 i w umowie o dofinansowanie projektu.

Pamiętaj: jeżeli rozpoczniesz realizację projektu przed podpisaniem umowy jesteś zobowiązany upublicznić zapytanie ofertowe w **[Bazie Konkurencyjności](https://bazakonkurencyjnosci.funduszeeuropejskie.gov.pl/)**<sup>9</sup>.

## <span id="page-21-0"></span>**Podrozdział 1.7 Jakie kryteria musi spełniać Twój wniosek**

Złożony przez Ciebie wniosek ocenimy **wyłącznie w oparciu o kryteria wyboru projektów**, które znajdziesz w załączniku 4 do regulaminu. Zawiera on szczegółowy katalog wszystkich kryteriów obowiązujących w naborze wraz z ich definicjami i opisem znaczenia.

#### **1.7.1 Zasady horyzontalne**

Katalog kryteriów dostępu obejmuje między innymi zasady, które nazywamy horyzontalnymi. Są to szczególnie istotne z punktu widzenia Unii Europejskiej kwestie, które sprawdzimy na etapie oceny. Będziesz również musiał przestrzegać tych zasad realizując swój projekt.

**Zgodność z Kartą Praw Podstawowych UE (kryterium dostępu nr 1)**

Karta Praw Podstawowych zakłada poszanowanie dla:

- godności człowieka, rozumianej m.in. jako prawo do życia, zakaz pracy przymusowej;
- $\checkmark$  wolności, rozumianej m.in. jako prawo do wolności i bezpieczeństwa osobistego, wolności myśli, prawa do nauki, wolności wyboru zawodu, prawa do podejmowania pracy;
- $\checkmark$  równości, rozumianej m.in. jako brak dyskryminacji;

1

<sup>9</sup> <https://bazakonkurencyjnosci.funduszeeuropejskie.gov.pl/>

- $\checkmark$  solidarności, rozumianej m.in. jako prawa pracownicze, prawo dostepu do pośrednictwa pracy, ochrona młodocianych w pracy;
- $\checkmark$  praw obywatelskich, rozumianych m.in. jako prawo do głosowania, przemieszczania się;
- wymiaru sprawiedliwości, rozumianego m.in. jako prawo do bezstronnego sądu.

Pamiętaj: dofinansowania nie otrzymają projekty zawierające zapisy naruszające prawa i wolności określone w Karcie Praw Podstawowych.

**Zgodność z Konwencją o Prawach Osób Niepełnosprawnych (kryterium dostępu nr 2)**

Konwencja o Prawach Osób Niepełnosprawnych zawiera przepisy:

- $\checkmark$  zakazujące dyskryminowania osób z niepełnosprawnościami;
- $\checkmark$  nakazujące tworzenie warunków korzystania z praw na zasadzie równości z innymi osobami;
- $\checkmark$  nakazujące wprowadzenie rozwiązań specjalnie adresowanych do osób z niepełnosprawnościami.

Pamiętaj: dofinansowania nie otrzymają projekty zawierające zapisy naruszające przepisy określone w Konwencji o Prawach Osób Niepełnosprawnych.

**Zasada równości szans i niedyskryminacji, w tym dostępności dla osób z niepełnosprawnościami (kryterium dostępu nr 3)**

Twój projekt musi mieć pozytywny wpływ na zasadę równości szans i niedyskryminacji. Wymaga ona m.in. zapewnienia wsparcia bez jakiekolwiek dyskryminacji.

Sprawdzimy:

- czy zapewniasz dostępność (czyli możliwość wykorzystywania/używania przez każdą osobę) wszystkich produktów projektu, które nie zostały uznane za neutralne;
- $\checkmark$  czy zapewniasz dostepność do oferowanego w projekcie wsparcia wszystkim potencjalnym uczestnikom.

Pamiętaj: jesteś zobowiązany do zapewnienia dostępności oferowanego wsparcia zgodnie ze standardami dostępności dla polityki spójności 2021-2027. Stanowią one załącznik nr 2 do Wytycznych dotyczących realizacji zasad równościowych w ramach funduszy unijnych na lata 2021-2027.

Ważna jest też zgodność założeń projektu z koncepcją uniwersalnego projektowania. Zakłada ona projektowanie produktów, środowiska, programów i usług w taki sposób, by były użyteczne dla wszystkich, w możliwie największym stopniu, bez potrzeby adaptacji lub specjalistycznego projektowania.

#### **Standardy dostępności**

Opisz we wniosku, jak zagwarantujesz dostępność dla osób z niepełnosprawnościami, zgodnie ze Standardami dostępności. Weż pod uwagę konieczność zapewnienia, m.in.:

- $\checkmark$  dostępności materiałów informacyjnych o projekcie;
- $\checkmark$  dostępności procedury i formularzy rekrutacyjnych;
- $\checkmark$  dostepności stron internetowych prowadzonych w związku z realizacia projektu, m.in. zgodnie ze standardami [WCAG 2.1](https://www.gov.pl/web/dostepnosc-cyfrowa/wcag-21-w-skrocie)<sup>10</sup>;
- **w materiałach rekrutacyjnych ujęcie pytania o szczególne potrzeby osób z niepełnosprawnościami;**
- $\checkmark$  w materiałach informacyjnych i rekrutacyjnych wyraźnej informacji o możliwości skorzystania z usług dostępowych, na przykład tłumacz języka migowego, asystent osoby z niepełnosprawnością, materiały szkoleniowe w formie dostępnej (np. elektronicznej z możliwością powiększenia druku lub odwrócenia kontrastu);
- $\checkmark$  w materiałach informacyjnych i rekrutacyjnych opisu dostępności biura projektu/miejsc rekrutacji (szerokość drzwi, możliwość pokonania schodów (winda, itp.), dostępność tłumaczenia na język migowy, możliwość korzystania z pętli indukcyjnej itp.);
- $\checkmark$  dostępności architektonicznej obiektów lub miejsc w tych obiektach lub przestrzeni publicznej, z której będą korzystać osoby ze szczególnymi potrzebami, w tym osoby z niepełnosprawnościami;
- $\checkmark$  dostępnej informacji na temat ewakuacji lub możliwości uratowania w inny sposób w sytuacji zagrożenia.

1

<sup>10</sup> <https://www.gov.pl/web/dostepnosc-cyfrowa/wcag-21-w-skrocie>

Pamiętaj: jeżeli w Twoim projekcie:

- $\checkmark$  nie znajdziemy żadnych informacji o zasadzie dostępności we wniosku o dofinansowanie, lub
- znajdziemy informacje wskazujące, że projekt może dyskryminować, np. niezasadna neutralność projektu, w tym jego produktów, zakładanie, że uczestnikami będą wyłącznie osoby z jednym rodzajem niepełnosprawności, lub
- $\checkmark$  zastosowane zostana jedynie ogólne sformułowania, np. projekt jest zgodny zasadą równości szans, projekt jest dostępny dla wszystkich lub
- osoba z niepełnosprawnościami nie będzie miała dostępu do projektu ze względu na bariery na przykład: architektoniczne, komunikacyjne, cyfrowe,

to uznamy, że Twój projekt nie realizuje zasady równości szans i niedyskryminacji, w tym dostępności dla osób z niepełnosprawnościami.

Konsekwencje nieprzestrzegania na etapie realizacji projektu Standardów dostępności przedstawiono w Zasadach obniżania stawki ryczałtowej kosztów pośrednich, stanowiących załącznik 9 do umowy o dofinansowanie.

#### **Mechanizm racjonalnych usprawnień**

Jeżeli w trakcie realizacji projektu pojawi się nieprzewidziany wydatek związany z zapewnieniem dostępności uczestnikowi/uczestniczce (lub członkowi/członkini personelu) projektu, możliwe jest zastosowanie mechanizmu racjonalnych usprawnień (MRU). Zagadnienie to szczegółowo wyjaśniono w Wytycznych dotyczących realizacji zasad równościowych w ramach funduszy unijnych na lata 2021-2027.

**Zgodność ze standardem minimum realizacji zasady równości kobiet i mężczyzn (kryterium dostępu nr 4)**

Sprawdzimy czy Twój wniosek spełnia standard minimum zasady równości kobiet i mężczyzn, o którym mowa w Załączniku nr 1 do Wytycznych dotyczących realizacji zasad równościowych w ramach funduszy unijnych na lata 2021-2027.

Uzyskanie minimum 3 punktów za spełnienie standardu minimum jest warunkiem pozytywnej oceny tego kryterium. Kryteria dotyczące standardu minimum znajdziesz w załączniku 4 do regulaminu w definicji kryterium dostępu nr 4.

Pamiętaj: zasada równości kobiet i mężczyzn nie polega na automatycznym objęciu wsparciem 50% kobiet i 50% mężczyzn!

**Zgodność w zakresie przepisów antydyskryminacyjnych (kryterium dostępu nr 5)**

Jeśli reprezentujesz jednostkę samorządu terytorialnego (lub podmiot przez nią kontrolowany lub od niej zależny) sprawdzimy, czy **na terenie Twojego powiatu/gminy** nie obowiązują przepisy dyskryminacyjne.

#### **Zasada zrównoważonego rozwoju (kryterium dostępu nr 6)**

Wskaż we wniosku co najmniej po jednym przejawie realizacji zasady zrównoważonego rozwoju w ramach każdego ze wskazanych poniżej aspektów:

- $\checkmark$  Aspekt nr 1 kontekst materiałów biurowych oraz promocyjnych;
- $\checkmark$  Aspekt nr 2 kontekst zebrań i innych spotkań;
- $\checkmark$  Fakultatywnie aspekt nr 3 transport;
- $\checkmark$  Aspekt nr 4 kontekst "zielonego biura",
- $\checkmark$  Aspekt nr 5 kontekst energii elektrycznej i wody.

Przykłady działań w ramach wyżej wymienionych aspektów znajdziesz w Instrukcji (merytorycznej) wypełniania wniosku o dofinansowanie projektu współfinansowanego z EFS+ w ramach programu Fundusze Europejskie dla Warmii i Mazur (FEWiM) 2021- 2027, stanowiącej załącznik 2 do regulaminu.

Zasada "do no significant harm" (DNSH), czyli: "nie czyń poważnych szkód" **(kryterium dostępu nr 7)**

Zgodnie z wynikami analizy Ocena zgodności projektu programu regionalnego na lata 2021-2027 Fundusze Europejskie dla Warmii i Mazur z zasadą "do no significant harm" (DNSH), czyli "nie czyń poważnych szkód", Twój projekt z założenia nie narusza tej zasady.

## <span id="page-25-0"></span>**Podrozdział 1.8 Wskaźniki**

Zapoznaj się z definicjami wskaźników zawartych w Liście Wskaźników Kluczowych 2021-2027 – EFS+.

Następnie, w SOWA EFS **wybierz** z listy rozwijanej **wszystkie wskaźniki produktu (w tym inne wspólne wskaźniki produktu) i rezultatu** podane w tym podrozdziale, określ dla nich wartość docelową oraz opisz ich sposób pomiaru.

#### **Nie dodawaj własnych wskaźników.**

Pamiętaj: założenia merytoryczne Twojego projektu mierzone są poprzez wskaźniki produktu i rezultatu bezpośredniego. Jeśli w trakcie realizacji projektu nie osiągniesz zaplanowanych wartości docelowych wskaźników możemy uznać część lub całość wydatków w projekcie za niekwalifikowalne (reguła proporcjonalności), a także rozwiązać umowę o dofinansowanie.

#### **Wskaźniki produktu**

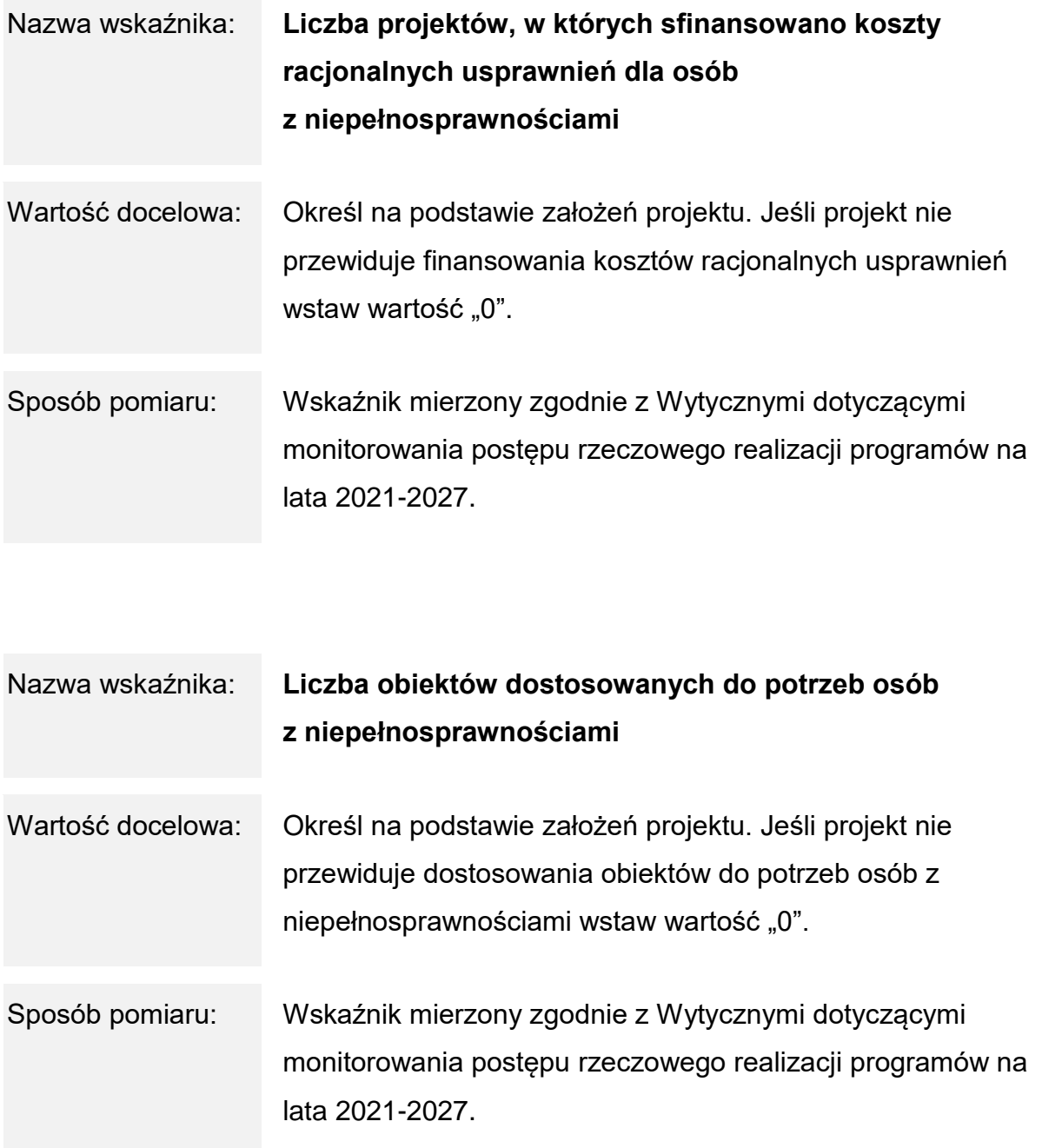

#### **Wskaźniki rezultatu**

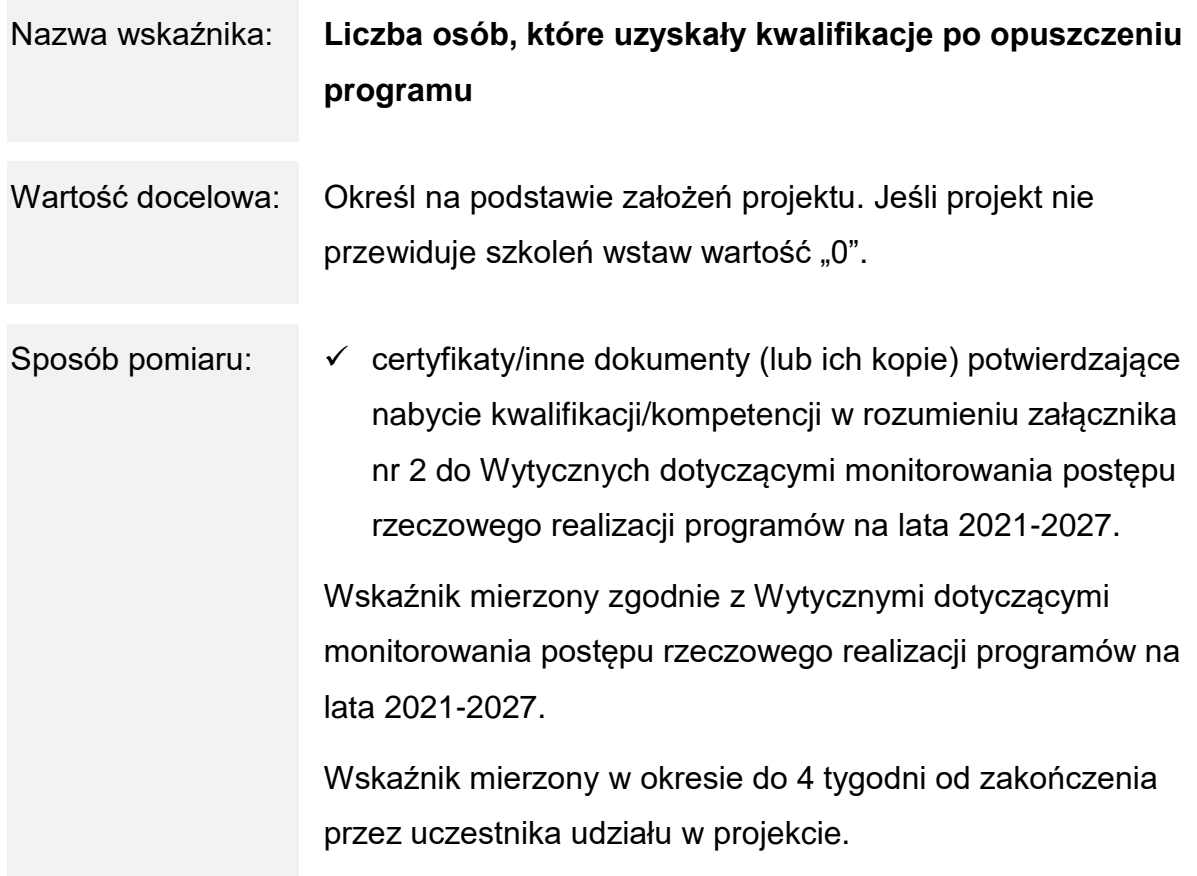

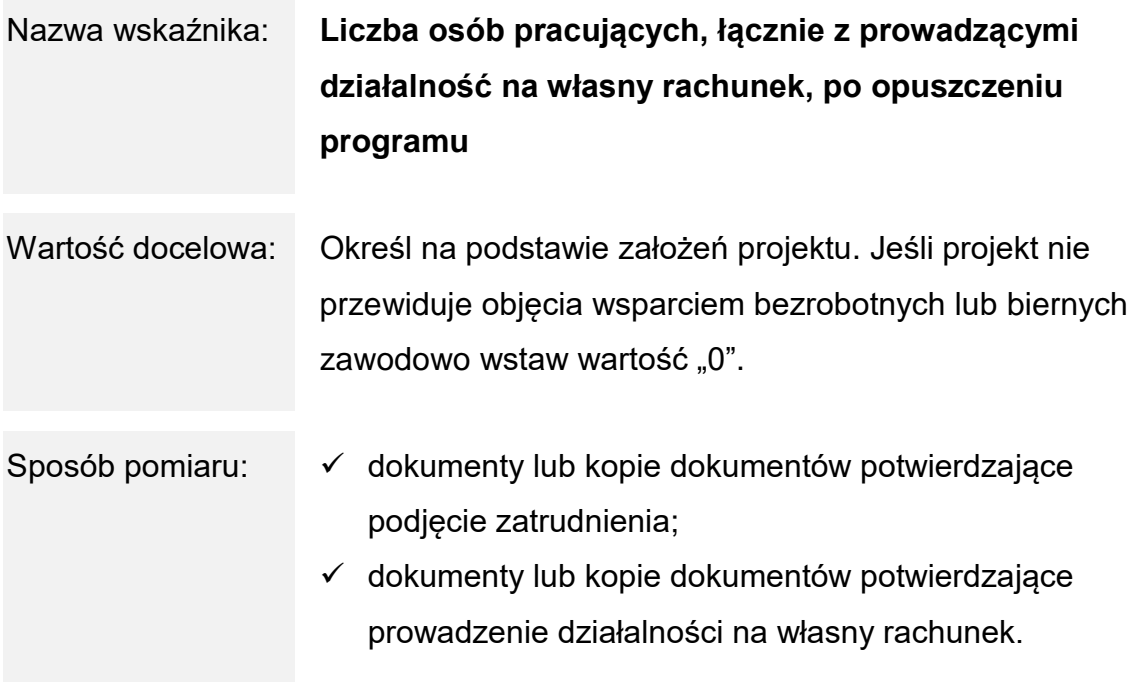

Wskaźnik mierzony zgodnie z Wytycznymi dotyczącymi monitorowania postępu rzeczowego realizacji programów na lata 2021-2027.

Wskaźnik mierzony w okresie do 4 tygodni od zakończenia przez uczestnika udziału w projekcie.

**Inne wspólne wskaźniki produktu**

1

Monitoring poniższych wskaźników, co do zasady prowadzony jest w celach informacyjnych. Dlatego w przypadku braku możliwości określenia ich wartości docelowych na etapie tworzenia wniosku dopuszczamy możliwość wprowadzenia wartości docelowej równej "0". Natomiast na etapie realizacji projektu (wniosku o płatność) musisz monitorować faktyczny przyrost wskaźnika (jeśli wystąpi).

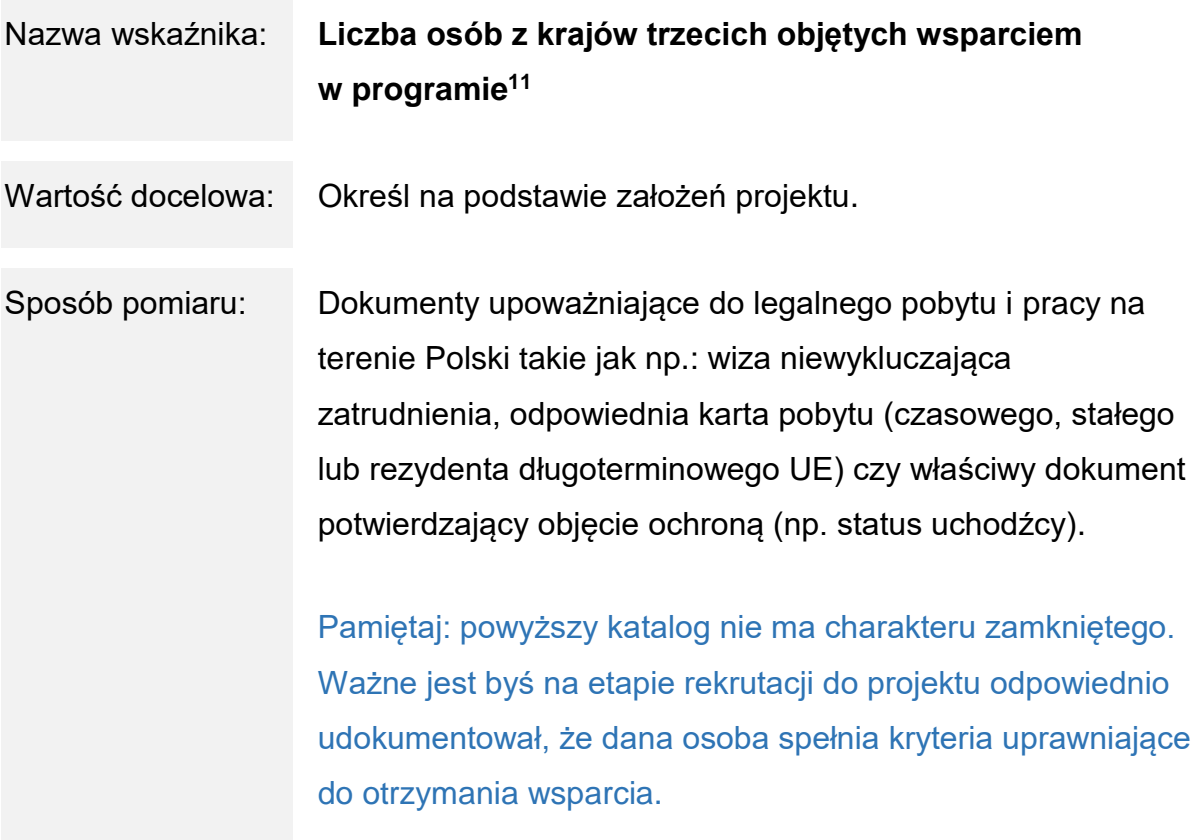

<sup>11</sup> Z uwagi na grupę docelową w naborze, jaką stanowią obywatele państw trzecich, wymagamy określenia wartości tego wskaźnika na etapie aplikowania.

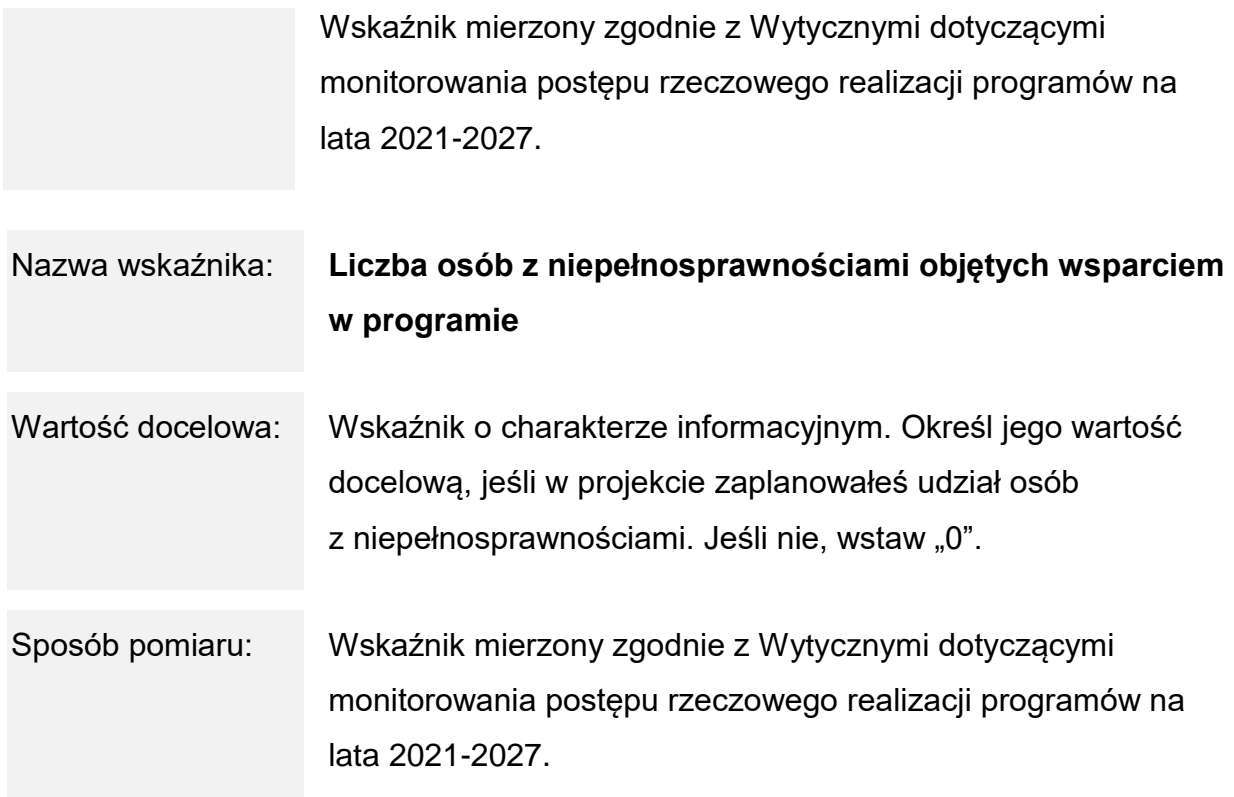

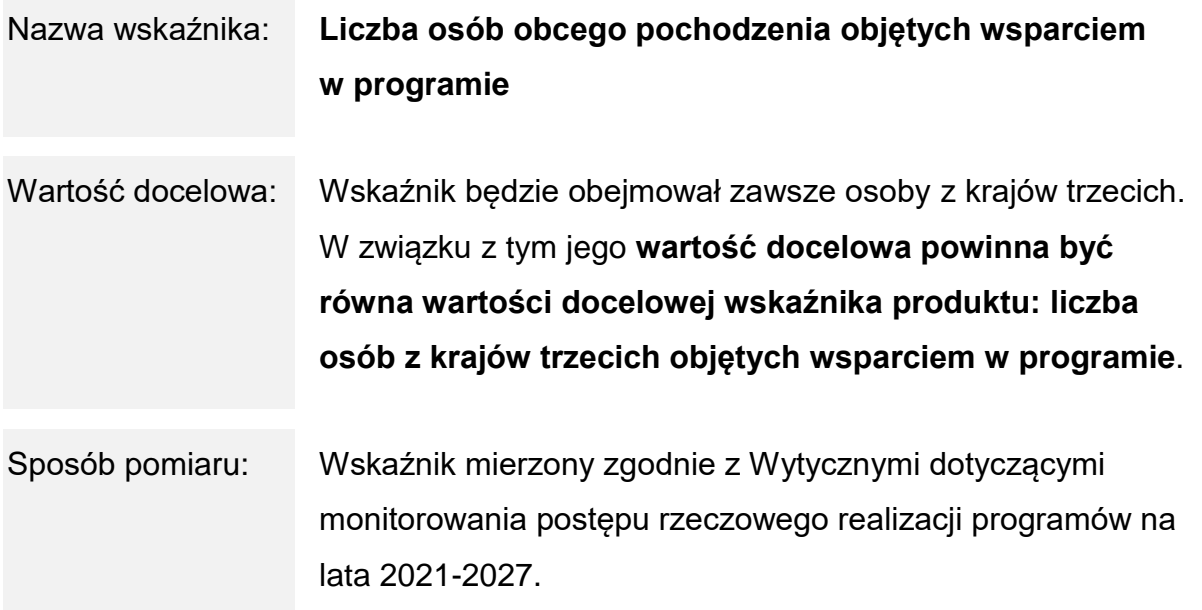

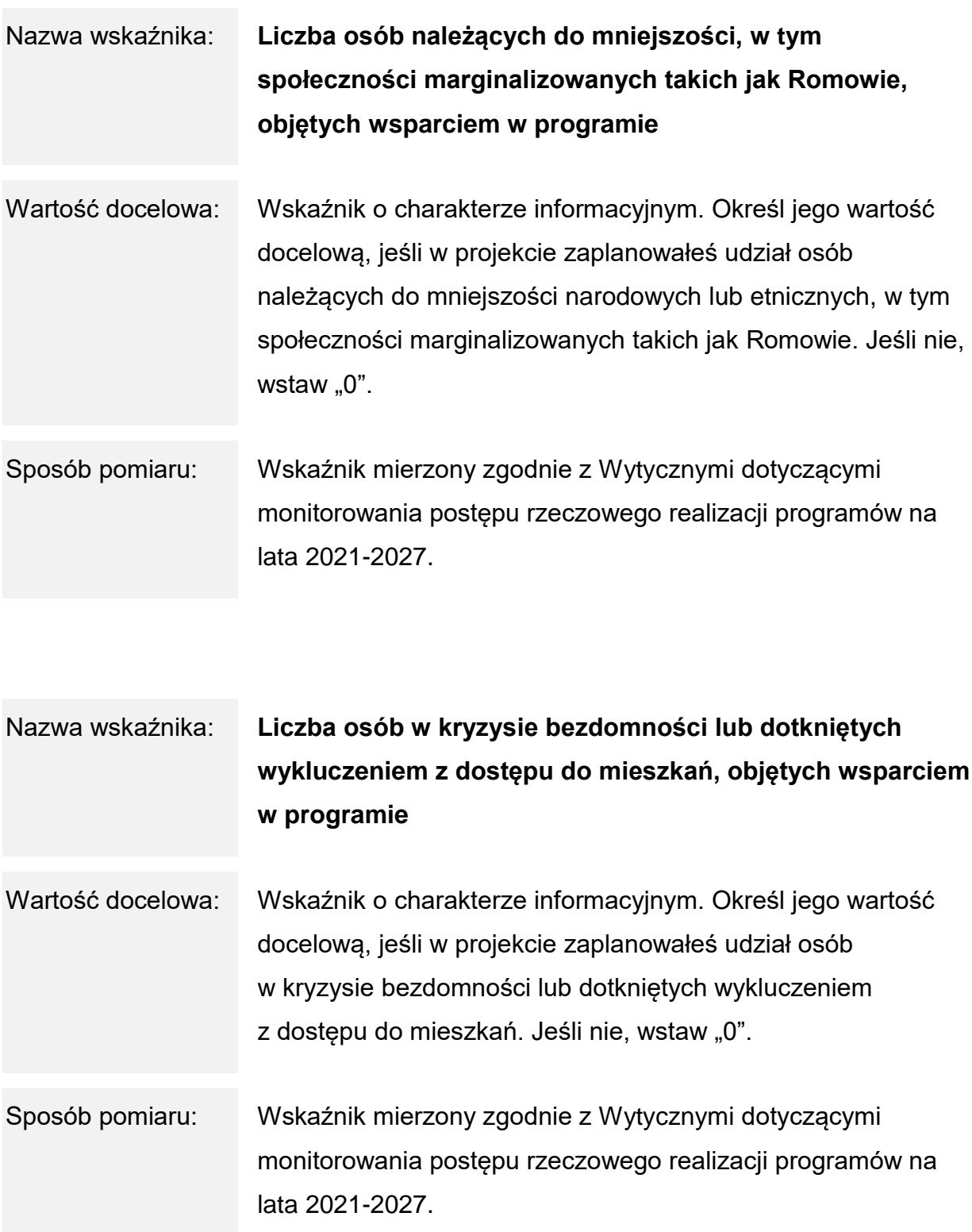

Pamiętaj: nie ma możliwości zastosowania wiarygodnych szacunków dla oszacowania wartości powyższych wskaźników. Dane musisz pozyskać bezpośrednio od uczestników.

# <span id="page-31-0"></span>**Podrozdział 1.9 Pula środków na nabór**

#### **Alokacja**

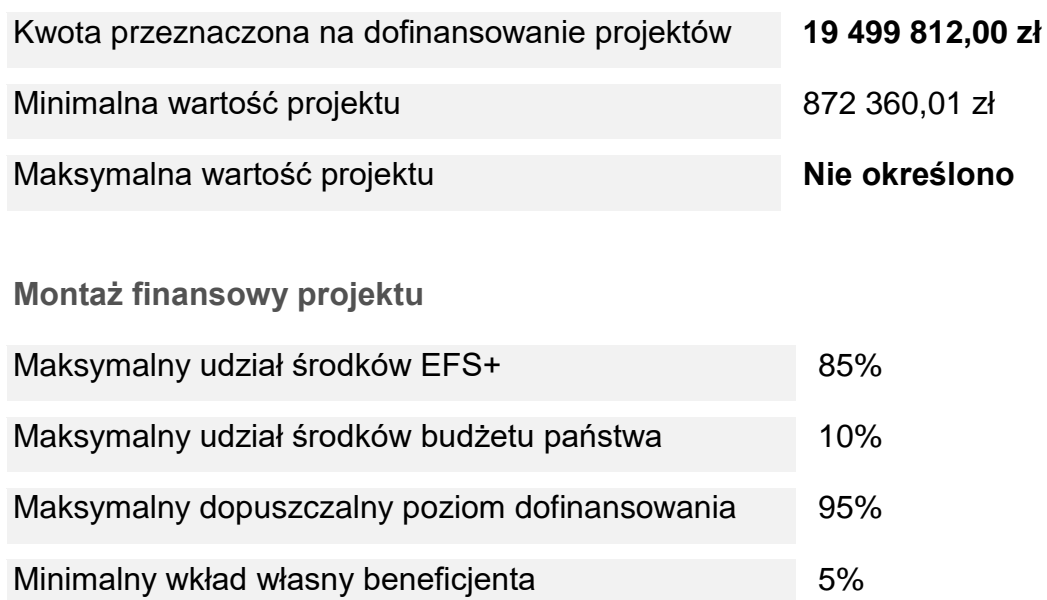

# <span id="page-31-1"></span>**Podrozdział 1.10 Gdzie możesz uzyskać informacje**

Masz pytania dotyczące naboru? Pomogą Ci:

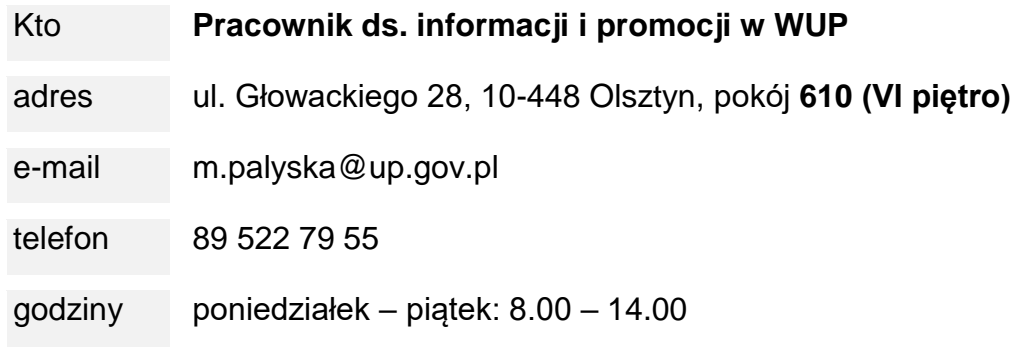

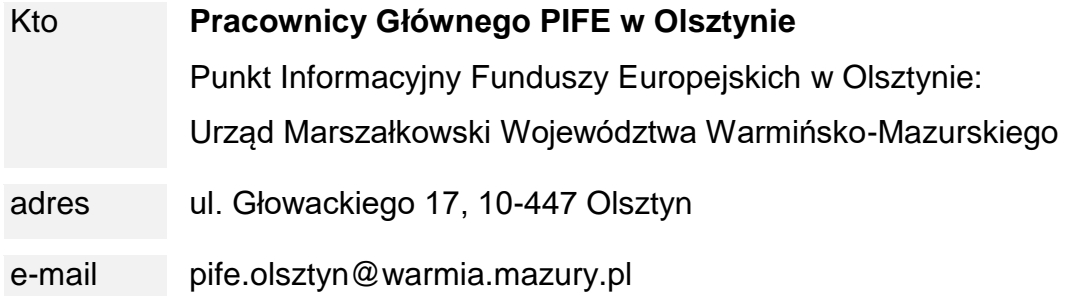

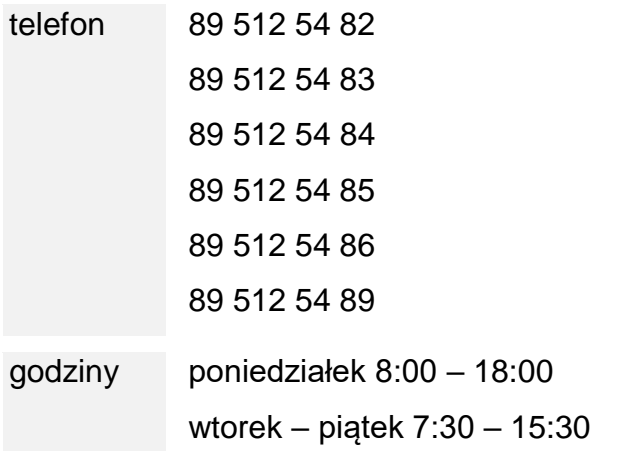

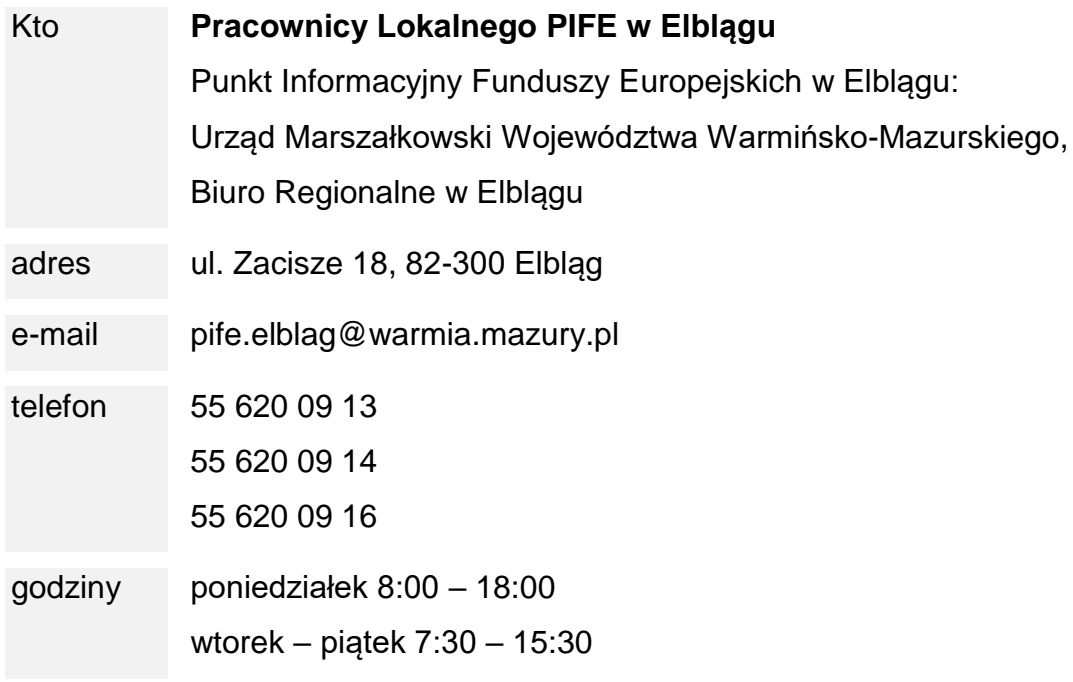

#### **Pytania dotyczące naboru**

Twoje pytania nie powinny dotyczyć konkretnych zapisów lub rozwiązań w projekcie, celem ich wstępnej oceny. Odpowiedź na pytania o konkretne zapisy, czy zastosowane w danym projekcie rozwiązania, mogłaby wiązać się z nierównym traktowaniem wnioskodawców.

Na udzielenie odpowiedzi dotyczących naboru mamy 5 dni, choć staramy się odpowiadać niezwłocznie. W przypadku odpowiedzi wymagających szerszych konsultacji, być może będziesz musiał poczekać dłużej, o czym zostaniesz poinformowany.

Odpowiedzi na kluczowe lub powtarzające się pytania (FAQ), będziemy publikować na bieżąco na [stronach internetowych.](#page-4-1)

#### **Szkolenia**

Organizowane są również bezpłatne szkolenia, m.in. z zakresu przygotowania wniosków oraz realizacji i rozliczania projektów. Zachęcamy do zapoznania się z aktualną ofertą szkoleń i śledzenia aktualności na [stronie internetowej Programu](https://funduszeeuropejskie.warmia.mazury.pl/site/events) FEWiM 2021-2027 w zakładce szkolenia.

#### **Newsletter**

Zachęcamy, byś zapisał się do [newslettera,](https://funduszeeuropejskie.warmia.mazury.pl/newsletter-zapis) będziesz wówczas miał dostęp do wszystkich aktualności.

#### <span id="page-34-1"></span><span id="page-34-0"></span>**Podrozdział 2.1 Jak obliczamy terminy**

Jeśli nie określiliśmy inaczej, to terminy wskazane przez nas w regulaminie wyrażone są w dniach kalendarzowych. Dzień trwa od godziny 0:00:00 do godziny 23:59:59.

Przy obliczaniu terminów, o których mowa w regulaminie, zastosujemy przepisy art. 57 § 1-4 KPA.

Pamiętaj: jeżeli koniec terminu do wykonania czynności przypada na dzień ustawowo wolny od pracy lub na sobotę, termin upływa następnego dnia, który nie jest dniem wolnym od pracy ani sobotą.

#### <span id="page-34-2"></span>**Podrozdział 2.2 W jaki sposób się kontaktujemy**

#### **Sposób komunikacji**

Po złożeniu wniosku o dofinansowanie w SOWA EFS komunikacja między Tobą a nami odbywać się będzie za pośrednictwem modułu korespondencja w SOWA EFS. Dlatego musisz na bieżąco monitorować korespondencję w systemie.

W przypadku korespondencji w SOWA EFS:

- $\checkmark$  korespondencję uznajemy za doręczoną w dniu je wysłania;
- $\checkmark$  termin liczymy od dnia następującego po dniu wysłania korespondencji w SOWA EFS;
- $\checkmark$  termin uznamy za zachowany, jeżeli przed jego upływem wysłałeś do nas korespondencję za pośrednictwem SOWA EFS.

Wyjątkiem będzie informacja o wyniku oceny (oznaczającym wybór projektu do dofinansowania albo stanowiącym ocenę negatywną), którą prześlemy Ci na wskazany we wniosku adres ePUAP lub adres do doręczeń elektronicznych (jeśli taki posiadasz). Jeśli nie podasz go we wniosku, to pismo prześlemy na Twój adres.

Pamiętaj: dane teleadresowe (w tym adres e-mail, numery telefonów oraz adres ePUAP lub adres do doręczeń elektronicznych) podane we wniosku muszą być aktualne.

Złożenie wniosku oznacza, że akceptujesz powyższe zasady komunikacji. Jeśli nie zachowasz wskazanej formy komunikacji upomnimy Cię, abyś właściwie komunikował się z nami stosując zasady wskazane w tym podrozdziale.

**Dowiedz się więcej**

Zasady doręczeń określają przepisy działu I rozdział 8 ustawy z dnia 14 czerwca 1960 r. kodeks postępowania administracyjnego.

#### <span id="page-35-0"></span>**Podrozdział 2.3 System Obsługi Wniosków Aplikacyjnych**

SOWA EFS służy m.in. przygotowaniu i złożeniu wniosku o dofinansowanie oraz komunikacji na etapie naboru i oceny wniosku, w tym negocjacji.

**Jak rozpocząć pracę w systemie?** 

Aby złożyć wniosek musisz utworzyć konto i zalogować się w [SOWA EFS.](https://sowa2021.efs.gov.pl/)

Szczegółowe wskazówki dotyczące obsługi systemu znajdziesz w INSTRUKCJI UŻYTKOWNIKA Systemu Obsługi Wniosków Aplikacyjnych Europejskiego Funduszu Społecznego (SOWA EFS) dla wnioskodawców/ beneficjentów (dostępna na stronie internetowej [https://sowa2021.efs.gov.pl/no-auth/help\)](https://sowa2021.efs.gov.pl/no-auth/help).

Pamiętaj: jeśli ktoś założy w Twoim imieniu konto w SOWA EFS, nie będzie możliwości zmiany właściciela konta w systemie lub przeniesienia wniosku/projektu z takiego konta zewnętrznego na konto Twojego podmiotu.

**Co robić w przypadku problemów technicznych?** 

W przypadku problemów technicznych związanych z funkcjonowaniem systemu SOWA EFS w pierwszej kolejności skorzystaj z usługi wsparcia technicznego. Odpowiednia sekcja znajduje się w bocznym menu systemu.

Pamiętaj: jeśli chcesz uzyskać pomoc telefoniczną to kontakt z helpdesk SOWA EFS możliwy jest od poniedziałku do piątku w godzinach 08:00-16:00 pod numerem: +48 818 228 694.

Poinformuj także nas o błędach związanych z funkcjonowaniem systemu na adres: [fewim@up.gov.pl.](file:///C:/Users/aadamkiewicz/AppData/Local/Microsoft/Windows/INetCache/Content.Outlook/C0Q49WLW/fewim@up.gov.pl)
Pamiętaj: odpowiednio opisz i udokumentuj zgłaszany problem. Załącz zrzut ekranu.

**Dowiedz się więcej**

Szczegółowe informacje znajdziesz w Procedurze wsparcia technicznego dla użytkowników SOWA EFS (Helpdesk), dostępnej na stronie internetowej [https://sowa2021.efs.gov.pl/no-auth/help.](https://sowa2021.efs.gov.pl/no-auth/help)

## **2.3.1 Jak złożyć wniosek**

Wniosek o dofinansowanie wypełnij w języku polskim w SOWA EFS i prześlij za pośrednictwem tego systemu do WUP.

Pamiętaj: nie będziesz mógł utworzyć wniosku w SOWA EFS ani przesłać go po terminie wskazanym jako data zakończenia naboru.

Jeśli złożysz wniosek poza SOWA EFS pozostawimy go bez rozpatrzenia. W takiej sytuacji nie będziesz miał możliwości złożenia protestu.

**Jak wypełnić wniosek?**

Wniosek o dofinansowanie wypełnij zgodnie z:

- $\checkmark$  Instrukcją (merytoryczną) wypełniania wniosku o dofinansowanie projektu współfinansowanego z EFS+ w ramach programu Fundusze Europejskie dla Warmii i Mazur (FEWiM) 2021-2027 (załącznik 2 do regulaminu);
- INSTRUKCJĄ UŻYTKOWNIKA Systemu Obsługi Wniosków Aplikacyjnych Europejskiego Funduszu Społecznego (SOWA EFS) dla wnioskodawców/ beneficjentów;
- $\checkmark$  zapisami niniejszego regulaminu.

Wniosek o dofinansowanie projektu składany za pośrednictwem SOWA EFS nie wymaga podpisania na etapie składania wniosku.

**Wzór wniosku o dofinansowanie**

Wzór formularza wniosku o dofinansowanie stanowi załącznik 1 do regulaminu.

Standardowy wzór wniosku o dofinansowanie uzupełniliśmy o dodatkowe pola. W części "Dodatkowe informacje" znajdziesz:

- $\checkmark$  pola obowiązkowe dla wszystkich wniosków:
	- osoba/y uprawniona/e do podejmowania decyzji wiążących w imieniu wnioskodawcy i partnera/-ów (w przypadku projektu partnerskiego);
	- adres Elektronicznej Skrzynki Podawczej lub adres do doręczeń elektronicznych (jeśli taki posiadasz);
	- kryterium dostępu nr 12 "Biuro projektu zlokalizowane na obszarze województwa warmińsko-mazurskiego prowadzone jest przez cały okres realizacji projektu";
- $\checkmark$  pole obowiązkowe dla projektów partnerskich: kryterium formalne nr 6 "W przypadku projektu partnerskiego Wnioskodawca wykazał, że projekt spełnia wymogi dotyczące utworzenia partnerstwa";
- $\checkmark$  pole obowiązkowe dla projektów realizowanych przez jednostkę organizacyjną Wnioskodawcy/Partnera, która nie posiada osobowości prawnej;
- $\checkmark$  pola nieobowiązkowe, których ewentualne wykorzystanie zależy od specyfiki projektu oraz ewentualnej konieczności uzupełniania opisu przedstawionego w zasadniczej części wniosku:
	- kryterium premiujące nr 4 "Projekt jest komplementarny";
	- kryterium premiujące nr 5 "Wnioskodawca lub Partner na dzień złożenia wniosku o dofinansowanie posiada co najmniej dwuletnie doświadczenie w aktywizacji zawodowej obywateli państw trzecich";
	- grupy docelowe/ opis rekrutacji i uczestników projektu uzupełnienie opisu;
	- zadania uzupełnienie opisu
	- dodatkowy opis.

Sprawdź wskazówki dotyczące powyższych pól zawarte w pomocy kontekstowej dostępnej podczas wypełniania wniosku. W tym celu najedź kursorem myszki w znak zapytania przy danym polu.

Pamiętaj: nie umieszczaj w tych polach informacji, które powinny znaleźć się, zgodnie z instrukcją wypełniania wniosku i regulaminem wyboru projektów w innych częściach wniosku. Nie weźmiemy ich pod uwagę przy ocenie.

## **Załączniki do wniosku**

Jeśli zadeklarowałeś spełnienie nieobligatoryjnego kryterium premiującego dotyczącego odprowadzania:

- $\checkmark$  podatku dochodowego (PIT, CIT),
- $\checkmark$  podatku od towarów i usług (VAT),
- $\checkmark$  podatku od nieruchomości,
- $\checkmark$  podatku od środków transportowych

w województwie warmińsko-mazurskim, wówczas do wniosku o dofinansowanie dołącz zaświadczenie lub inny dokument wydany przez właściwy urząd, z którego wynika fakt odprowadzenia podatków w województwie warmińsko-mazurskim<sup>12</sup>.

Decydująca jest właściwość urzędu. Dokumenty, o których mowa powyżej muszą być wystawione przez Urząd Skarbowy bądź Urząd Gminy znajdujące się na terenie województwa warmińsko-mazurskiego.

Pamiętaj: w celu załączenia więcej niż jednego pliku wszystkie pliki skompresuj do jednego archiwum. System dopuszcza rozszerzenia "zip" i "7z".

**Rezygnacja z ubiegania się o dofinansowanie** 

1

Przysługuje Ci prawo rezygnacji z ubiegania się o dofinansowanie projektu. Możesz to zrobić poprzez anulowanie złożonego wniosku od momentu złożenia (przesłania) go do momentu zawarcia umowy o dofinansowanie projektu. Anulować wniosek możesz za pośrednictwem systemu, zgodnie z opisem przedstawionym w INSTRUKCJI UŻYTKOWNIKA Systemu Obsługi Wniosków Aplikacyjnych Europejskiego Funduszu Społecznego (SOWA EFS) dla wnioskodawców/ beneficjentów.

Poinformuj nas o tym za pośrednictwem systemu SOWA EFS.

Nie możesz sam wznowić anulowanego wniosku. Dlatego jeśli będziesz chciał to zrobić przekaż nam za pośrednictwem SOWA EFS informacje pozwalające na identyfikację wniosku, tj. jego sumę kontrolną oraz nazwę wnioskodawcy. Chęć wznowienia anulowanego wniosku możesz zgłosić nam najpóźniej do przedostatniego dnia naboru, tj. do 9.04.2024 r.

<sup>12</sup> Dotyczy wnioskodawcy i/lub partnera. Załącznik złóż wraz z wnioskiem o dofinansowanie projektu za pośrednictwem SOWA EFS w terminie naboru wniosków.

## **Rozdział 3 Zasady finansowe**

Kwalifikowalność wydatków będzie badana nie tylko na etapie oceny wniosku, ale również m.in. w ramach weryfikacji wniosku o płatność oraz na etapie kontroli.

Pamiętaj: przy realizacji projektu musisz stosować się do warunków kwalifikowalności określonych w Wytycznych dotyczących kwalifikowalności wydatków na lata 2021-2027. Zasady rozliczania wydatków, jak i przekazywania transz dofinansowania szczegółowo reguluje umowa o dofinansowanie.

#### **Podrozdział 3.1 Kwalifikowalność podatku VAT**

#### **Projekty poniżej 5 mln EUR**

W projektach, których łączny koszt jest mniejszy niż 5 mln EUR (włączając VAT), nie będziemy badali kwalifikowalności podatku VAT. Zgodnie z Wytycznymi dotyczącymi kwalifikowalność wydatków na lata 2021-2027 w takiej sytuacji podatek VAT jest co do zasady kwalifikowalny. W związku z tym planowane wydatki możesz ująć w budżecie w kwotach brutto.

Pamiętaj: nie możesz sfinansować tego samego wydatku z dwóch lub więcej źródeł. Jeśli odzyskasz podatek VAT, nie będziesz mógł rozliczyć go jako kosztu w projekcie dofinansowywanym ze środków publicznych. Twoim obowiązkiem jest stworzenie mechanizmów skutecznego monitorowania wydatków, aby uniknąć podwójnego finansowania i uznania kosztów za niekwalifikowalne.

#### **Dowiedz się więcej**

Szczegółowe informacje dotyczące podatku VAT znajdziesz w Wytycznych dotyczących kwalifikowalności wydatków na lata 2021-2027.

### **Podrozdział 3.2 Pomoc publiczna/pomoc de minimis**

W ramach naboru **nie ma możliwości realizacji projektów spełniających przesłanki wystąpienia pomocy publicznej i/lub pomocy de minimis**.

W naborze **nie dopuszczamy możliwości ponoszenia wydatków w ramach finansowania krzyżowego (cross-financingu).**

#### **Podrozdział 3.4 Uproszczone metody rozliczania**

#### **3.4.1 Stawki jednostkowe**

W naborze nie dopuszczamy rozliczania kosztów bezpośrednich za pomocą stawek jednostkowych.

### **3.4.2 Kwoty ryczałtowe**

W naborze nie dopuszczamy możliwości rozliczania kosztów bezpośrednich kwotami ryczałtowymi. Oznacza to, że koszty bezpośrednie rozliczasz wyłącznie na podstawie rzeczywiście poniesionych wydatków.

#### **3.4.3 Stawki ryczałtowe**

1

W naborze nie dopuszczamy możliwości stosowania stawek ryczałtowych innych niż [koszty pośrednie.](file:///C:/Users/msarnacka/AppData/Local/Microsoft/Windows/INetCache/Content.Outlook/H79DC9IF/Trochę%20na%20temat%20finansów%20(002).docx%23_Koszty_pośrednie)

### **Podrozdział 3.5 Koszty pośrednie**

Kosztami pośrednimi w projekcie są koszty, których nie możesz bezpośrednio przypisać do głównego celu projektu. Zaliczamy do nich m.in. koszty administracyjne związane z techniczną obsługą projektu.

W naborze koszty pośrednie projektu możesz rozliczyć wyłącznie z wykorzystaniem stawki ryczałtowej w wysokości:

 **25% kosztów bezpośrednich** – w przypadku projektów o wartości kosztów bezpośrednich<sup>13</sup> **do 830 tys. PLN włącznie;**

<sup>13</sup> Z pomniejszeniem kosztu mechanizmu racjonalnych usprawnień, o którym mowa w Wytycznych dotyczących realizacji zasad równościowych w ramach funduszy unijnych na lata 2021-2027.

- **20% kosztów bezpośrednich** w przypadku projektów o wartości kosztów bezpośrednich<sup>14</sup> **powyżej 830 tys. PLN do 1 740 tys. PLN włącznie**;
- **15% kosztów bezpośrednich** w przypadku projektów o wartości kosztów bezpośrednich<sup>15</sup> **powyżej 1 740 tys. PLN do 4 550 tys. PLN włącznie**;
- **10% kosztów bezpośrednich** w przypadku projektów o wartości kosztów bezpośrednich<sup>16</sup> **przekraczającej 4 550 tys. PLN**.

### **Dowiedz się więcej**

1

Katalog kosztów pośrednich projektu EFS+ znajdziesz w Podrozdziale 3.12 Koszty pośrednie w Wytycznych dotyczących kwalifikowalności wydatków na lata 2021-2027.

## **Podrozdział 3.6 Zamówienia udzielane w ramach projektu**

Udzielanie zamówień w ramach projektu następuje:

- poprzez zastosowanie zasady konkurencyjności (dla zamówień o wartości szacunkowej przekraczającej 50 tys. PLN netto) dotyczy wszystkich wnioskodawców/beneficjentów. Podejmowane przez Ciebie działania muszą być zgodne z procedurą określoną w Podrozdziale 3.2 Wytycznych dotyczących kwalifikowalności wydatków na lata 2021-2027;
- $\checkmark$  w drodze zastosowania przepisów ustawy prawo zamówień publicznych (dla zamówień o wartości szacunkowej równej lub wyższej 130 tys. PLN netto) dotyczy wnioskodawców/beneficjentów stosujących pzp.

Pamiętaj: komunikacja w postępowaniu o udzielenie zamówienia, w tym ogłoszenie zapytania ofertowego, składanie ofert, wymiana informacji między zamawiającym a wykonawcą oraz przekazywanie dokumentów i oświadczeń odbywa się pisemnie za pomocą [Bazy Konkurencyjności](https://bazakonkurencyjnosci.funduszeeuropejskie.gov.pl/)<sup>17</sup>.

<sup>14</sup> Z pomniejszeniem kosztu mechanizmu racjonalnych usprawnień, o którym mowa w Wytycznych dotyczących realizacji zasad równościowych w ramach funduszy unijnych na lata 2021-2027

<sup>15</sup> Z pomniejszeniem kosztu mechanizmu racjonalnych usprawnień, o którym mowa w Wytycznych dotyczących realizacji zasad równościowych w ramach funduszy unijnych na lata 2021-2027

<sup>16</sup> Z pomniejszeniem kosztu mechanizmu racjonalnych usprawnień, o którym mowa w Wytycznych dotyczących realizacji zasad równościowych w ramach funduszy unijnych na lata 2021-2027

<sup>17</sup> <https://bazakonkurencyjnosci.funduszeeuropejskie.gov.pl/>

W przypadku problemów technicznych związanych z funkcjonowaniem Bazy konkurencyjności możesz skorzystać z usługi wsparcia technicznego pisząc na adres [amiz.fewm@warmia.mazury.pl.](mailto:amiz.fewm@warmia.mazury.pl)

**Dowiedz się więcej**

Szczegółowe informacje dotyczące udzielania zamówień znajdziesz w:

- Wytycznych dotyczących kwalifikowalności wydatków na lata 2021-2027
- Poradniku Zamówienia udzielane w ramach projektów. Podręcznik beneficjenta i wnioskodawcy programów polityki spójności 2021-2027.

## **Podrozdział 3.7 Wkład własny**

Wkład własny to wkład do projektu, który nie zostanie Ci przekazany w formie dofinansowania. Wkład własny jest wnoszony przez Ciebie, lecz może pochodzić z różnych źródeł, w tym np. od uczestników projektu, partnera, samorządu lokalnego. Może on przyjąć formę pieniężną lub niepieniężną. Formę wniesienia musisz określić we wniosku o dofinansowanie. Wkład własny możesz wnieść w ramach kosztów bezpośrednich oraz kosztów pośrednich. Wysokość wkładu własnego, jaki musisz wnieść do projektu znajdziesz w [Podrozdziale 1.9.](#page-31-0)

### **Dowiedz się więcej**

Szczegółowe informacje dotyczące wkładu własnego znajdziesz w Wytycznych dotyczących kwalifikowalności wydatków na lata 2021-2027.

## **Podrozdział 3.8 Wydatki poza UE**

Nie możesz ponosić wydatków poza Unią Europejską.

# **Rozdział 4 Wybór projektów**

Pamiętaj: Twój projekt może zostać wybrany do dofinansowania tylko, jeżeli spełnia kryteria wyboru projektów i dostępne są środki na jego dofinansowanie.

#### **KOP (Komisja Oceny Projektów)**

Ocenę wniosków przeprowadzimy w ramach KOP. Na początku wylosujemy dwóch członków KOP<sup>18</sup>, którzy niezależnie ocenią Twój projekt. Ocena będzie polegała na sprawdzeniu, czy Twój projekt spełnia kryteria wyboru projektów.

Ocena będzie podzielona na etapy:

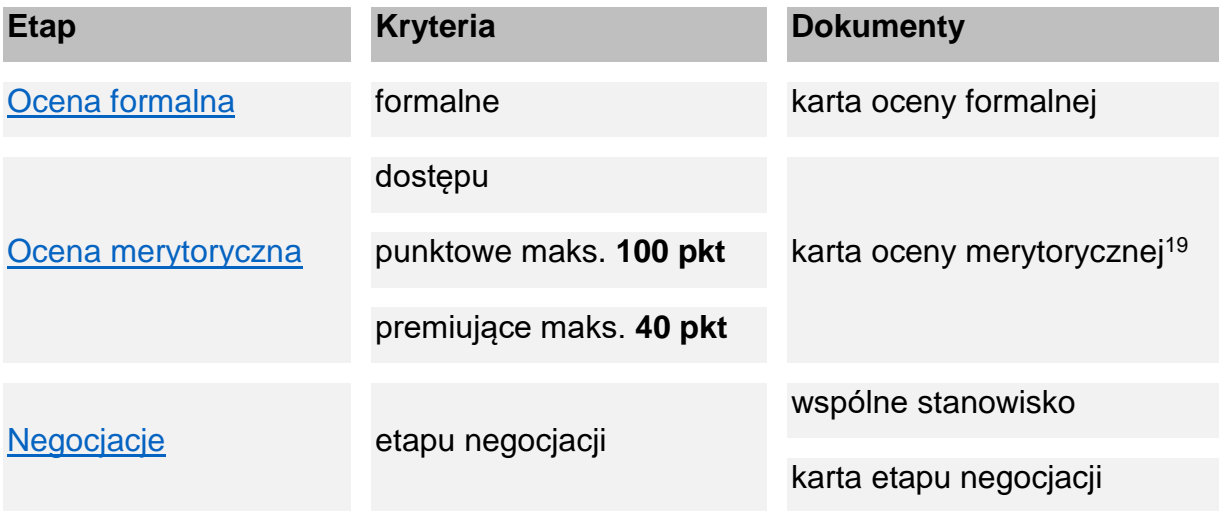

#### **Terminy oceny**

1

Termin na przeprowadzenie oceny<sup>20</sup> uzależniony jest od liczby wniosków skierowanych na posiedzenie KOP:

 do 100 wniosków – ocenę zakończymy w ciągu **80 dni** (w tym ocena formalna do 14 dni);

<sup>&</sup>lt;sup>18</sup> Beda to co do zasady pracownicy WUP w Olsztynie, w uzasadnionych przypadkach do oceny powołani zostaną eksperci.

<sup>19</sup> Podczas oceny wykorzystany zostanie wzór karty dla projektów do 5 mln zł (karta nie uwzględnia oceny ryzyka nieosiągnięcia założeń projektu) oraz wzór karty dla projektów powyżej 5 mln zł (karta uwzględnia ocenę ryzyka nieosiągnięcia założeń projektu).

<sup>20</sup> Okres od dnia przekazania oceniającym w ramach KOP projektów wylosowanych do oceny, do momentu podpisania przez oceniających kart oceny merytorycznej wszystkich projektów ocenianych w ramach KOP.

- 101 200 wniosków ocenę zakończymy w ciągu **120 dni** (w tym ocena formalna do 21 dni)**;**
- 201 i więcej ocenę zakończymy w ciągu **140 dni** (w tym ocena formalna do 28 dni)**.**

W uzasadnionych przypadkach możemy wydłużyć termin na przeprowadzenie oceny, o czym poinformujemy na [stronach internetowych.](#page-4-0)

**Oczywista omyłka pisarska lub rachunkowa** 

Jeśli stwierdzimy we wniosku o dofinansowanie oczywistą omyłkę pisarską lub rachunkową o charakterze formalnym:

- $\checkmark$  możemy sami ja poprawić we wniosku, informując Cie o tym w SOWA EFS;
- $\checkmark$  możemy wezwać Cię w SOWA EFS do uzupełnienia lub poprawienia wniosku.

Pamiętaj: zrobimy to tylko, jeśli zajdzie techniczna konieczność uzupełnienia lub poprawienia pól we wniosku o dofinansowanie (na potrzeby spójności danych między SOWA EFS i SL2021).

Wszelkie pozostałe kwestie uzupełnisz lub poprawisz podczas negocjacji zgodnie z ich zakresem.

## <span id="page-44-0"></span>**Podrozdział 4.1 Ocena formalna**

Na etapie oceny formalnej dwóch członków KOP niezależnie sprawdzi, czy Twój wniosek spełnia kryteria formalne. Oceniający uzasadnią swoją ocenę tylko, jeśli będzie negatywna.

W sytuacji gdy oceniając Twój wniosek jeden oceniający uzna kryterium formalne za spełnione, a drugi za niespełnione, rozbieżności w sposobie oceny rozstrzygnie przewodniczący KOP.

## **Zakończenie etapu oceny formalnej**

Zakończenie etapu oceny formalnej nastąpi w dniu zatwierdzenia listy projektów zakwalifikowanych do etapu oceny merytorycznej oraz listy projektów ocenionych negatywnie. Oznacza to, że Twój wniosek może zostać:

**skierowany do oceny merytorycznej** albo

 **oceniony negatywnie** - otrzymasz pismo, w którym znajdziesz przyczyny odrzucenia Twojego wniosku wraz z pouczeniem o możliwości złożenia protestu. Więcej w [Podrozdziale 2.2.](#page-34-0)

## <span id="page-45-0"></span>**Podrozdział 4.2 Ocena merytoryczna**

Na etapie oceny merytorycznej dwóch członków KOP sprawdzi, czy Twój wniosek spełnia:

- **kryteria dostępu**;
- **kryteria punktowe** za ich spełnienie możesz uzyskać maksymalnie 100 punktów;
- **kryteria premiujące** za ich spełnienie możesz uzyskać maksymalnie 40 punktów.

### **Uzasadnienie oceny**

1

Oceniający uzasadni ocenę:

- $\checkmark$  kryteriów dostępu tylko jeśli uzna kryterium za niespełnione lub skieruje projekt do negocjacji;
- $\checkmark$  kryteriów punktowych tylko jeśli przyzna mniejsza niż maksymalna liczbe punktów;
- $\checkmark$  kryteriów premiujących tylko w przypadku jeśli uzna kryterium za niespełnione albo przyzna mniejszą niż maksymalna liczbę punktów premiujących.

Dodatkowo oceniający, w razie potrzeby, wskażą w kartach warunki negocjacyjne. W ich zakresie, na etapie negocjacji, będziesz miał możliwość poprawy lub uzupełnienia wniosku zgodnie z otrzymanymi uwagami<sup>21</sup>.

**Rozbieżność w ocenie kryteriów dostępu i kryteriów premiujących**

Rozbieżności w ocenie Twojego wniosku rozstrzygnie przewodniczący KOP, w sytuacji gdy:

- $\checkmark$  jeden oceniający uzna kryterium dostępu za spełnione, a drugi za niespełnione;
- $\checkmark$  jeden oceniający uzna kryterium premiujące za spełnione, a drugi za niespełnione;

<sup>21</sup> Warunki negocjacyjne zostaną wskazane w karcie oceny, jeśli wniosek uzyska od oceniającego wymagane minimum punktowe za spełnienie każdego kryterium punktowego (tj. na poziomie co najmniej 60% punktów możliwych do otrzymania za dane kryterium).

 $\checkmark$  oceniający przyznają różną liczbe punktów za spełnienie tego samego kryterium premiującego.

**Znaczna rozbieżność w ocenie kryteriów punktowych – trzeci oceniający**

Twój projekt poddany zostanie dodatkowej ocenie, którą przeprowadzi trzeci oceniający wybrany w drodze losowania, w sytuacji gdy:

- $\checkmark$  od jednego z oceniających uzyska ocenę pozytywną (co najmniej 60% punktów w poszczególnych kryteriach punktowych), a od drugiego ocenę negatywną (poniżej 60% punktów w co najmniej jednym kryterium punktowym) albo
- $\checkmark$  od każdego z oceniających uzyska co najmniej 60% punktów w poszczególnych kryteriach punktowych oraz różnica w liczbie punktów przyznanych za spełnienie kryteriów punktowych między dwiema ocenami wynosić będzie co najmniej 30 punktów.

**Skierowanie do etapu negocjacji**

Twój projekt zostanie skierowany do negocjacji jeśli:

- $\checkmark$  spełni kryteria dostępu lub w ich zakresie zostanie skierowany do negocjacji, a dodatkowo
- $\checkmark$  uzyska wymagane minimum punktowe za spełnienie każdego kryterium punktowego (tj. na poziomie co najmniej 60% punktów możliwych do otrzymania za dane kryterium).

## **Negatywna ocena**

Twój projekt zostanie oceniony negatywnie i nie zostanie skierowany do etapu negocjacji jeśli:

- $\checkmark$  nie spełni co najmniej jednego kryterium dostępu lub
- $\checkmark$  nie uzyska wymaganego minimum punktowego (60% punktów możliwych do otrzymania) co najmniej w jednym kryterium punktowym.

## **Zakończenie etapu oceny merytorycznej**

Zakończenie etapu oceny merytorycznej nastąpi w dniu zatwierdzenia listy projektów zakwalifikowanych do etapu negocjacji oraz listy projektów ocenionych negatywnie. Oznacza to, że Twój wniosek może zostać:

- **skierowany do etapu negocjacji** otrzymasz od nas korespondencję dotyczącą negocjacji w SOWA EFS;
- **oceniony negatywnie** otrzymasz pismo, w którym znajdziesz przyczyny odrzucenia Twojego wniosku wraz z pouczeniem o możliwości złożenia protestu. Więcej w [Podrozdziale nr 2.2.](#page-34-0)

## **Podrozdział 4.3 Jak ustalimy punktację Twojego projektu**

Ostateczną liczbę punktów przyznaną Twojemu projektowi obliczymy w sposób zaprezentowany poniżej.

### Zwróć uwagę, kiedy przyznamy Twojemu projektowi punkty premiujące!

**Wynik oceny przy dwóch oceniających**

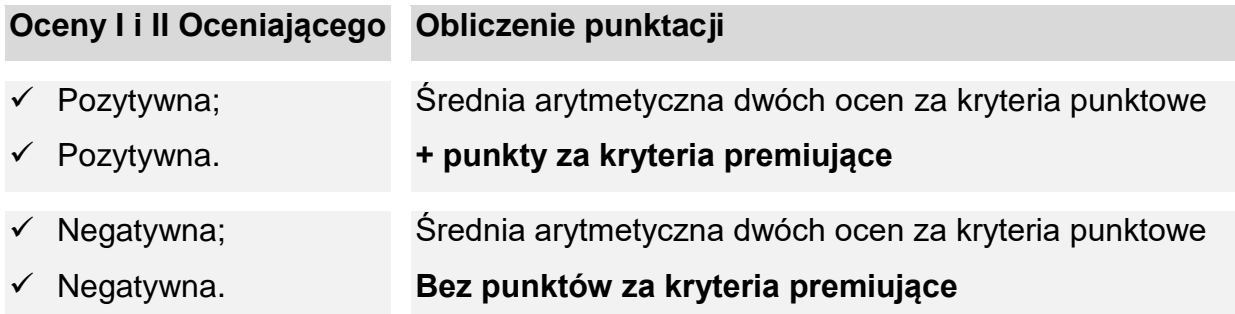

### **Wynik oceny przy trzech oceniających**

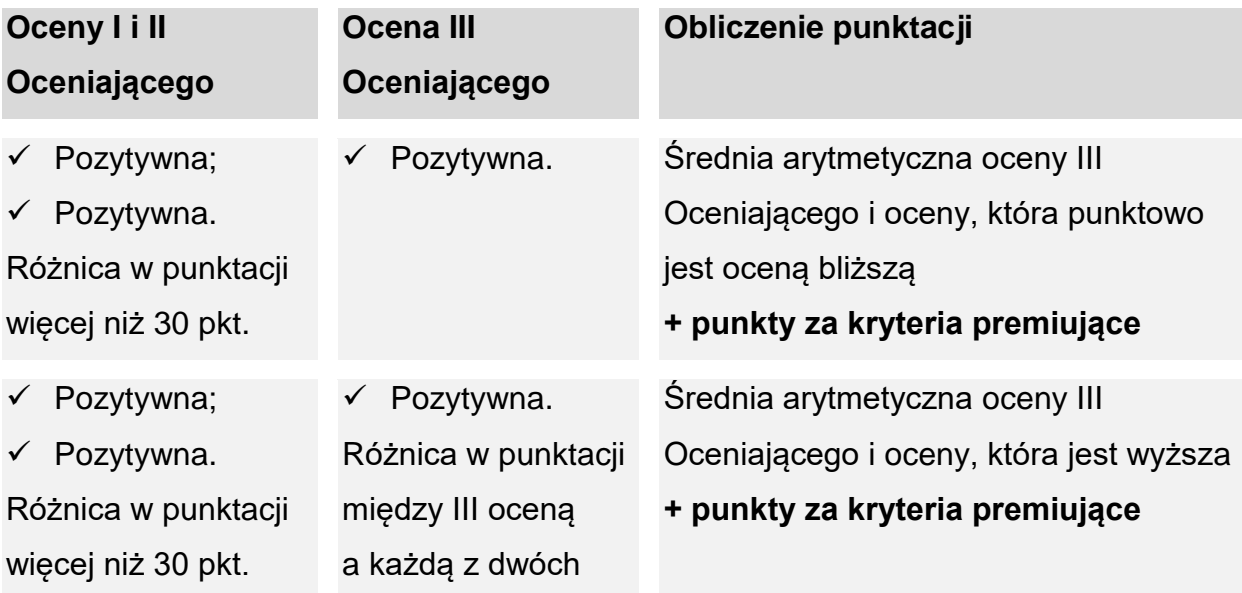

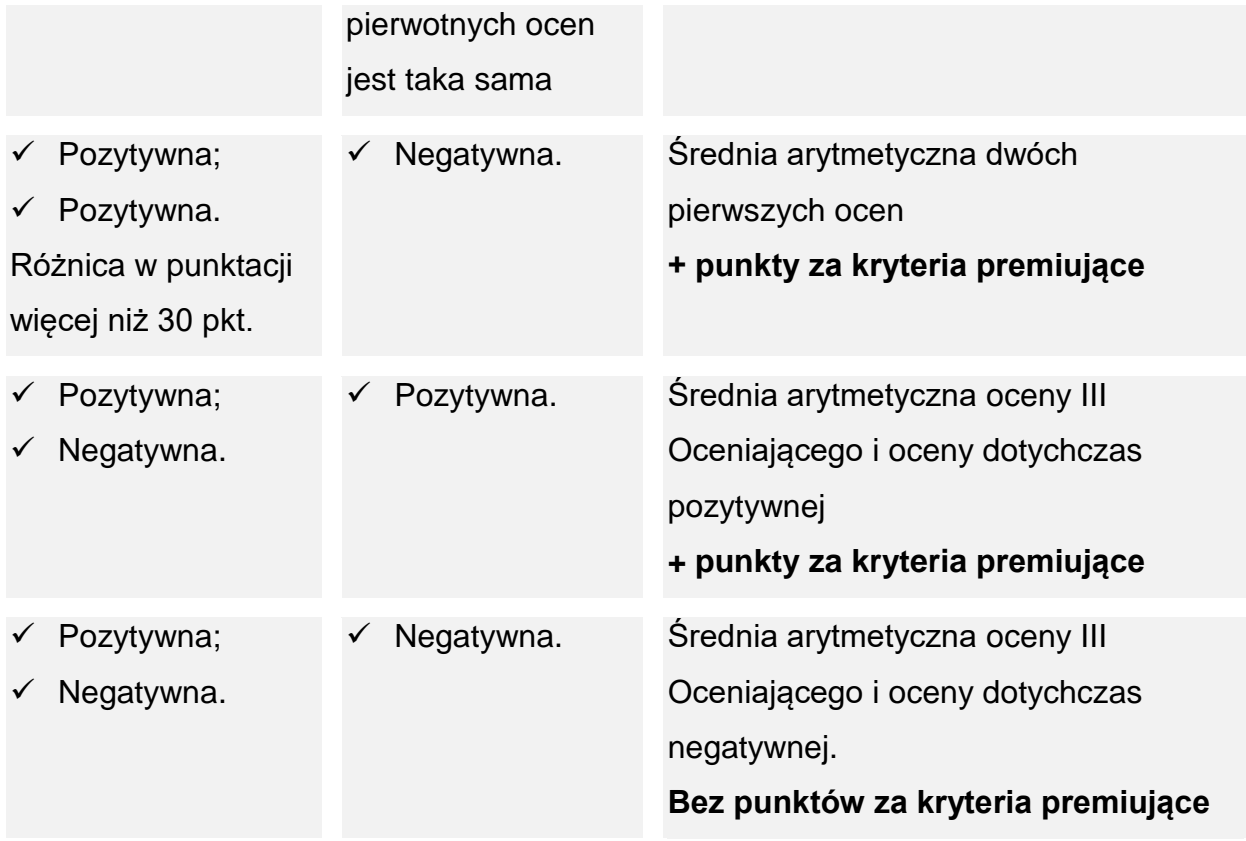

## **Kryteria punktowe rozstrzygające**

W przypadku projektów, które uzyskały taką samą liczbę punktów decydujące znaczenie będą miały kryteria punktowe o charakterze rozstrzygającym. Wówczas wyższa liczba punktów przyznanych w ramach określonych kryteriów punktowych będzie decydowała o kolejności uszeregowania projektów na liście projektów wybranych do dofinansowania oraz na liście projektów ocenionych negatywnie.

Najważniejsze kryteria rozstrzygające w ramach naboru:

- $\checkmark$  I stopnia: Prawidłowość opisu grupy docelowej, w kontekście sytuacji problemowej;
- $\checkmark$  II stopnia: Trafność doboru zadań przewidzianych do realizacji w ramach projektu oraz racjonalność harmonogramu;
- $\checkmark$  III stopnia: Zgodność celu projektu z celem szczegółowym wskazanym w SZOP FEWiM 2021-2027.

Pozostałe kryteria punktowe rozstrzygające znajdziesz w załączniku 4 do regulaminu Katalog kryteriów wyboru projektów.

## <span id="page-49-0"></span>**Podrozdział 4.4 Negocjacje**

Do etapu negocjacji skierujemy wszystkie projekty, które nie zostały ocenione negatywnie na wcześniejszych etapach oceny, jednak wezwanie do podjęcia negocjacji dotyczyć będzie tych projektów, których wartość dofinansowania mieścić się będzie w limicie 110% alokacji określonej w regulaminie<sup>22</sup>, poczynając od projektu, który uzyskał najlepszą ocenę na etapie oceny merytorycznej. Dopuszczamy sytuację, w której ostatni projekt podlegający negocjacjom przekroczy limit 110% kwoty przeznaczonej na dofinansowanie projektów. Negocjacje będziemy prowadzili elektronicznie za pośrednictwem SOWA EFS. Za pośrednictwem SOWA EFS wyślemy wezwanie do podjęcia negocjacji lub poinformujemy, że nie podejmujemy negocjacji.

Pamiętaj: skierowanie projektu do etapu negocjacji nie jest równoznaczne z podjęciem negocjacji.

### **Wspólne stanowisko**

Negocjacje będziemy prowadzili z wykorzystaniem wspólnego stanowiska oceniających, którego treść będzie bazowała na kartach oceny merytorycznej. Negocjacje mogą objąć również dodatkowe ustalenia wskazane przez przewodniczącego KOP lub podjęte już w toku negocjacji.

Negocjacje będą dotyczyły kryteriów dostępu i/lub punktowych, dla których oceniający wskazali warunki negocjacyjne. Negocjacje służyć będą:

- uzyskaniu informacji i wyjaśnień dotyczących Twojego projektu lub
- $\checkmark$  uzupełnieniu lub poprawie wniosku w oparciu o uwagi oceniających.

## **Termin podjęcia negocjacji**

1

Negocjacje powinieneś podjąć w terminie **7 dni** od otrzymania wezwania do negocjacji. To znaczy, że w tym czasie powinieneś przesłać w SOWA EFS wspólne stanowisko z odniesieniem do wszystkich warunków negocjacyjnych.

<sup>22</sup> Dofinansowanie otrzymają tylko te projekty, których wartość dofinansowania odpowiada alokacji określonej w regulaminie. Negocjacje projektów, których wartość dofinansowania przekracza alokację, służy wyłonieniu dodatkowych projektów, które jako rezerwowe będą mogły otrzymać propozycję dofinansowania w sytuacji zaistnienia przesłanek uniemożliwiających zawarcie umów z podmiotami wybranymi do dofinansowania.

Pamiętaj: jeśli nie uda Ci się przygotować odpowiedzi w wyznaczonym przez nas terminie, możesz zwrócić się do nas z prośbą o jego wydłużenie. Jeśli nie przygotujesz odpowiedzi w wyznaczonym terminie i nie poprosisz o wydłużenie terminu, uznamy, że nie podejmujesz negocjacji, co oznacza, że Twój projekt nie spełni kryterium etapu negocjacji**.**

## **Zmiana wniosku**

Po wypracowaniu z Tobą wspólnego stanowiska, poprosimy Cię o przesłanie wniosku zmienionego w oparciu o te ustalenia.

Pamiętaj: nie możesz wprowadzić do wniosku zmian innych, niż wynikające z warunków negocjacyjnych.

Zakończenie etapu negocjacji nastąpi w dniu zatwierdzenia listy projektów wybranych do dofinansowania oraz listy projektów ocenionych negatywnie. Negatywnie ocenimy:

- wnioski skierowane do etapu negocjacji, których zakontraktowanie nie będzie możliwe z powodu wyczerpania alokacji wskazanej w regulaminie,
- wnioski, które nie spełnią kryterium etapu negocjacji.

## **Podrozdział 4.5 Zakończenie postępowania**

### **Wynik oceny**

W wyniku oceny Twój wniosek może zostać:

- **wybrany do dofinansowania**;
- **oceniony negatywnie** na tym etapie to również przypadek, w którym Twój projekt nie został wybrany do dofinansowania z uwagi na wyczerpanie środków przeznaczonych na dofinansowanie projektów w danym naborze.

O ostatecznych wynikach oceny zostaniesz przez nas poinformowany pismem w postaci papierowej lub elektronicznej. W przypadku negatywnego wyniku oceny wniosku otrzymasz dodatkowo pouczenie o możliwości złożenia protestu. Więcej w [Podrozdziale](#page-34-0)  [2.2.](#page-34-0)

### **Informacja o wynikach oceny**

Zakończenie postępowania i rozstrzygnięcie naboru nastąpi w dniu opublikowania informacji o projektach wybranych do dofinansowania oraz o projektach, które otrzymały ocenę negatywną na [stronach internetowych.](#page-4-0)

Kolejność projektów na liście projektów wybranych do dofinansowania ustalimy malejąco, zależnie od liczby punktów uzyskanych po zakończeniu oceny. To znaczy, że na najwyższych pozycjach listy projektów wybranych do dofinansowania znajdą się projekty z najwyższą liczbą punktów.

**Nie dostałeś dofinansowania? Masz jeszcze szansę!**

Jeśli Twój projekt nie został wybrany do dofinansowania z uwagi na wyczerpanie środków przeznaczonych na dofinansowanie projektów w danym naborze, możesz w późniejszym terminie dostać dofinansowanie, w szczególności w wyniku zaistnienia następujących okoliczności:

- $\checkmark$  jeśli wnioskodawca, którego projekt został wybrany do dofinansowania odmówi podpisania umowy;
- $\checkmark$  jeśli odmówimy podpisania umowy o dofinansowanie projektu wybranego do dofinansowania;
- $\checkmark$  powstana oszczedności przy realizacji projektów wybranych do dofinansowania;
- $\checkmark$  rozwiążemy umowę o dofinansowanie dla projektu wybranego do dofinansowania;
- $\times$  zwiększymy alokację.

Propozycję dofinansowania będziemy składać wnioskodawcom z najwyższą liczbą punktów (zgodnie z kolejnością na liście), z którymi pozytywnie zakończyliśmy negocjacje, jednak z uwagi na brak środków na wcześniejszym etapie nie mieliśmy możliwości podpisania umów.

## **Podrozdział 4.6 Skierowanie ocenionego projektu do ponownej oceny**

Jeśli po wybraniu projektu do dofinansowania, a przed zawarciem umowy uzyskamy wiedzę o okolicznościach mogących mieć negatywny wpływ na wynik oceny projektu,

będziemy musieli ponownie skierować projekt do oceny w stosownym zakresie<sup>23</sup>. Jeśli zajdzie taka sytuacja, poinformujemy Cię o tym.

Zasady oceny projektu określone w tym rozdziale regulaminu zastosujemy odpowiednio, z zastrzeżeniem, że:

- ocenę będzie mógł przeprowadzić ten sam członek KOP, który oceniał projekt przed wybraniem go do dofinansowania;
- ocena zostanie przeprowadzona w zakresie powziętych informacji, które przekaże oceniającemu przewodniczący KOP.

O wyniku ponownej oceny poinformujemy Cię pismem w postaci papierowej lub elektronicznej<sup>24</sup>.

1

<sup>23</sup> Art. 61 ust. 8 ustawy wdrożeniowej

<sup>&</sup>lt;sup>24</sup> Do doręczeń zastosujemy przepisy Działu 1 Rozdziału 8 "Doręczenia" KPA

## **Rozdział 5 Umowa o dofinansowanie**

Umowa określa zasady, na jakich przyznamy Ci dofinansowanie oraz podstawowe obowiązki związane z realizacją projektu i jego rozliczeniem. Wzór umowy o dofinansowanie znajdziesz w załączniku 3 do regulaminu.

Nie będziemy mogli podpisać z Tobą umowy o dofinansowanie, jeżeli:

- $\checkmark$  nie dostarczysz nam dokumentów potrzebnych do jej podpisania;
- $\checkmark$  zostałeś wykluczony z możliwości otrzymania dofinansowania na podstawie odrębnych przepisów;
- Twoi partnerzy zostali wykluczeni z możliwości otrzymania dofinansowania na podstawie odrębnych przepisów;
- $\checkmark$  zrezygnujesz z dofinansowania;
- $\checkmark$  unieważnimy postępowanie w zakresie wyboru projektów.

Możemy odmówić zawarcia z Tobą umowy o dofinansowanie, jeżeli zachodzi obawa wyrządzenia szkody w mieniu publicznym w następstwie zawarcia umowy<sup>25</sup>.

Jeżeli wystąpią okoliczności, które uniemożliwiają podpisanie z Tobą umowy, poinformujemy Cię o tym.

## **Podrozdział 5.1 Wymagane dokumenty**

Zanim podpiszemy umowę, będziemy potrzebowali od Ciebie jeszcze kilku dokumentów (oryginałów lub kopii poświadczonych za zgodność z oryginałem). W piśmie informującym o wynikach oceny, wskażemy konkretne dokumenty, które musisz nam dostarczyć, zgodne z zapisami regulaminu. Będziesz miał na to 7 dni. Termin będziemy liczyć od dnia doręczenia pisma.

**W pierwszej kolejności pozyskaj:**

 $\checkmark$  zaświadczenie z banku o posiadaniu rachunku bankowego lub kopię umowy z bankiem potwierdzającej posiadanie rachunku zawierającej: nazwę właściciela rachunku, nazwę i adres banku, numer rachunku bankowego;

<u>.</u>

<sup>25</sup> Art. 61 ust. 4 ustawy wdrożeniowej.

- $\checkmark$  zaświadczenie z ZUS o niezaleganiu z opłacaniem składek na ubezpieczenie społeczne, zdrowotne, Fundusz Pracy i Fundusz Gwarantowanych Świadczeń Pracowniczych<sup>26</sup>:
- $\checkmark$  zaświadczenie z Urzędu Skarbowego o niezaleganiu z podatkami<sup>27</sup>;
- $\checkmark$  aktualny wypis z organu rejestrowego, o ile nie będzie dostępny w odpowiednim publicznym rejestrze prowadzonym w formie elektronicznej lub inny dokument potwierdzający formę i charakter prowadzonej działalności wraz z danymi osób<sup>28</sup> upoważnionych do podejmowania decyzji wiążących;
- $\checkmark$  pełnomocnictwo, jeśli umowe podpisze osoba inna niż wskazana w dokumentach rejestrowych.

Pamiętaj: przedstawione przez Ciebie dokumenty, muszą być aktualne. Zaświadczenia z ZUS i z Urzędu Skarbowego muszą być wystawione najpóźniej miesiąc przed dniem otrzymania przez Ciebie informacji o pozytywnym wyniku oceny projektu.

**Wzory, które znajdziesz w załączniku 3 oraz 10 do regulaminu, wykorzystaj do przygotowania:** 

harmonogramu płatności;

1

- $\checkmark$  oświadczenia dotyczącego zapewnienia koordynatora/kierownika projektu:
- oświadczenia, że nie podlegasz wykluczeniu z możliwości otrzymania dofinansowania;
- $\checkmark$  oświadczenia, że jesteś/nie jesteś podmiotem wskazanym w art. 4 ustawy z dnia 11 września 2019 r. Prawo zamówień publicznych;
- $\checkmark$  wniosku o dodanie osoby uprawnionej zarządzającej projektem po stronie Beneficjenta (dla 1 osoby).

<sup>26</sup> W odniesieniu do podmiotów prowadzących działalność w formie spółki cywilnej wymagamy dokumentów dotyczących zarówno przedsiębiorcy, jak i spółki.

<sup>27</sup> W odniesieniu do podmiotów prowadzących działalność w formie spółki cywilnej wymagamy dokumentów dotyczących zarówno przedsiębiorcy, jak i spółki.

<sup>28</sup> Dane osobowe tj.: imię/imiona, nazwisko, adres zamieszkania, nr dowodu osobistego wraz z informacją przez kogo został wydany, PESEL, imiona rodziców, data i miejsce urodzenia – w przypadku osób fizycznych prowadzących działalność gospodarczą lub wspólników spółki cywilnej lub wspólników innej spółki osobowej (dotyczy wspólników, którzy zgodnie z przepisami ponoszą lub mogą ponosić odpowiedzialność za zobowiązania spółki).

### **Partnerstwo**

Jeśli projekt będziesz realizował w partnerstwie przygotuj też:

- $\checkmark$  umowę/ porozumienie pomiędzy partnerami;
- $\checkmark$  oświadczenie o sposobie rozliczania projektu w CST2021 (tj. projekt partnerski lub projekt realizowany w formule partnerskiej) – wzór w załączniku 10 do regulaminu;
- oświadczenie każdego partnera, że nie podlega wykluczeniu z możliwości otrzymania dofinansowania – wzór w załączniku 10 do regulaminu;
- $\checkmark$  oświadczenie każdego partnera, że jest/nie jest podmiotem wskazanym w art. 4 Ustawy z dnia 11 września 2019 r. Prawo zamówień publicznych – wzór w załączniku 10 do regulaminu;
- $\checkmark$  wniosek o dodanie osoby uprawnionej zarządzającej projektem po stronie Partnera, jeśli projekt ma być rozliczany częściowymi wnioskami o płatność – wzór w załączniku 10 do regulaminu.

## **Jednostka sektora finansów publicznych**

Jeśli projekt będziesz realizował jako jednostka sektora finansów publicznych, przygotuj:

 potwierdzoną za zgodność z oryginałem kopię uchwały właściwego organu jednostki samorządu terytorialnego lub innego właściwego dokumentu organu, który: dysponuje budżetem wnioskodawcy (zgodnie z przepisami o finansach publicznych), zatwierdza projekt lub udziela pełnomocnictwa do zatwierdzenia projektów współfinansowanych z Europejskiego Funduszu Społecznego Plus.

Pamiętaj: w przypadku jednostek sektora finansów publicznych, na umowie wymagana będzie kontrasygnata skarbnika/głównego księgowego jednostki.

**Jednoosobowa działalność lub spółka cywilna, spółka osobowa:** 

Jeśli jesteś osobą fizyczną prowadzącą działalność gospodarczą, wspólnikiem spółki cywilnej lub wspólnikiem innej spółki osobowej, przygotuj jedno z poniższych oświadczeń (wzór znajdziesz w załączniku 10 do regulaminu):

- oświadczenie współmałżonka dotyczące zgody na zaciągnięcie zobowiązań, jeśli nie posiadacie rozdzielności majątkowej albo
- oświadczenie o niepozostawaniu w związku małżeńskim albo
- oświadczenie o rozdzielności majątkowej współmałżonków.

Pamiętaj: dokumenty te musi złożyć każdy wspólnik spółki cywilnej lub innej spółki osobowej.

Możemy wymagać dostarczenia innych dokumentów niż wskazane powyżej, jeżeli będą one niezbędne do przygotowania umowy o dofinansowanie projektu, bądź do jej podpisania.

Pamiętaj: jeśli nie uda Ci się skompletować wszystkich załączników w wyznaczonym przez nas terminie, napisz do nas prośbę o jego wydłużenie, wskazując konkretną datę.

### **Złożenie dokumentów**

Kiedy już skompletujesz wszystkie dotyczące Ciebie dokumenty, możesz je nam dostarczyć osobiście, pocztą lub przesyłką kurierską.

**Dalsze postępowanie ze złożonymi przez Ciebie dokumentami do umowy** 

Złożone przez Ciebie dokumenty sprawdzimy m.in. pod kątem tego, czy są:

- $\checkmark$  kompletne;
- $\checkmark$  aktualne;
- $\checkmark$  zgodne z zapisami wniosku o dofinansowanie.

W razie potrzeby poprosimy Cię o uzupełnienie bądź złożenie poprawnych dokumentów.

Po pozytywnej weryfikacji złożonych dokumentów, wspólnie ustalimy termin i sposób podpisania umowy.

Dodatkowo przed podpisaniem umów sprawdzimy, czy podmiot, który reprezentujesz (oraz Twój partner/Twoi partnerzy, jeśli przewidziałeś realizację projektu w partnerstwie):

- $\checkmark$  nie jest wpisany do rejestru podmiotów wykluczonych z możliwości otrzymania środków na realizację programów finansowanych z udziałem środków europejskich prowadzonego przez Ministra Finansów,
- $\checkmark$  nie jest osoba lub podmiotem, względem których stosowane są środki sankcyjne w związku z agresją Federacji Rosyjskiej na Ukrainę oraz
- $\checkmark$  nie jest związany z osobami lub podmiotami, względem których są stosowane środki sankcyjne w związku z agresją Federacji Rosyjskiej na Ukrainę (weryfikacji tej dokonamy za pomocą systemu SKANER).

## **Podrozdział 5.2 Zabezpieczenie umowy o dofinansowanie**

Podpisując umowę o dofinansowanie zobowiązujesz się wnieść zabezpieczenie prawidłowej realizacji umowy o dofinansowanie<sup>29</sup>. Musisz to zrobić w terminie wskazanym w umowie.

Wniesienie zabezpieczenia w formie i wysokości zaakceptowanej przez nas jest warunkiem koniecznym do uruchomienia wypłaty środków.

**Weksel in blanco wraz z deklaracją wekslową<sup>30</sup> .**

Najczęstszą formą zabezpieczenia umowy jest weksel in blanco wraz z deklaracją wekslową. Dokument zostanie przygotowany przez nas i będziesz mógł go bezpłatnie podpisać w WUP np.: w dniu podpisania umowy. Jeżeli będziesz podpisywał umowę korespondencyjnie Twój podpis na wekslu bedzie musiał poświadczyć notariusz.

Wekslem in blanco możesz zabezpieczyć umowę, jeżeli:

- wartość zaliczki lub łączna wartość zaliczek ze wszystkich równocześnie realizowanych przez Ciebie umów o dofinansowanie zawartych z WUP **w programie FEWiM 2021-2027**, nie przekracza **10 mln zł** lub
- $\checkmark$  jesteś podmiotem świadczącym usługi publiczne lub usługi w ogólnym interesie gospodarczym, o których mowa w art. 93 i art. 106 ust. 2 Traktatu o funkcjonowaniu Unii Europejskiej, lub
- $\checkmark$  jesteś instytutem badawczym w rozumieniu art. 1 ust. 1 ustawy z dnia 30 kwietnia 2010 r. o instytutach badawczych.

**Inne formy zabezpieczenia umowy**

1

Jeżeli wartość zaliczki lub łączna wartość zaliczek ze wszystkich równocześnie realizowanych przez Ciebie umów o dofinansowanie zawartych z WUP **w programie FEWiM 2021-2027** przekracza **10 mln zł**, musisz ustanowić zabezpieczenie w jednej lub kilku formach wskazanych w § 5 ust. 3 Rozporządzenia Ministra Funduszy i Polityki

<sup>&</sup>lt;sup>29</sup> Zgodnie z art. 206 ust. 4 ustawy o finansach publicznych obowiązek ten nie dotyczy jednostek sektora finansów publicznych albo fundacji, których jedynym fundatorem jest Skarb Państwa, a także Banku Gospodarstwa Krajowego.

<sup>30</sup> W przypadku weksla in blanco wraz z deklaracją wekslową zabezpieczenie ustanawiane jest w wysokości przyznanego dofinansowania.

Regionalnej z dnia 21 września 2022 r. w sprawie zaliczek w ramach programów finansowanych z udziałem środków europejskich<sup>31</sup>.

Pamiętaj: ostatecznego wyboru formy zabezpieczenia dokonamy w uzgodnieniu z Tobą, rozpatrując Twój przypadek indywidualnie.

Koszt zabezpieczenia prawidłowej realizacji umowy możesz sfinansować w ramach kosztów pośrednich.

Warunki zwolnienia zabezpieczenia należytego wykonania umowy znajdziesz w umowie o dofinansowanie.

**Dowiedz się więcej**

1

Szczegółowe informacje nt. zabezpieczenia prawidłowej realizacji projektu znajdziesz w Rozporządzeniu Ministra Funduszy i Polityki Regionalnej z dnia 21 września 2022 r. w sprawie zaliczek w ramach programów finansowanych z udziałem środków europejskich.

## **Podrozdział 5.3 Zmiany w projekcie przed zawarciem umowy**

Po zakończeniu negocjacji, a przed podpisaniem umowy o dofinansowanie nie będziesz mógł dokonać zmian w projekcie.

<sup>31</sup> W tym przypadku zabezpieczenie ustanawiane jest w wysokości co najmniej równowartości najwyższej transzy zaliczki wynikającej z umowy o dofinansowanie.

# **Rozdział 6 Procedura odwoławcza**

Jeżeli Twój projekt otrzymał ocenę negatywną, przysługuje Ci prawo wniesienia protestu.

Przez **ocenę negatywną** rozumiemy:

- $\checkmark$  przypadek, w którym Twój projekt nie spełnił co najmniej jednego kryterium wyboru projektów, na skutek czego nie został skierowany do kolejnego etapu oceny lub nie został wybrany do dofinansowania;
- $\checkmark$  przypadek, w którym Twój projekt nie został wybrany do dofinansowania z uwagi na wyczerpanie środków przeznaczonych na dofinansowanie projektów w danym naborze.

Pamiętaj: wyczerpanie kwoty przeznaczonej na dofinansowanie nie może stanowić jedynej przesłanki wniesienia protestu.

#### **Elementy protestu**

Twój protest musi zawierać:

- oznaczenie instytucji do której kierujesz protest (Wojewódzki Urząd Pracy w Olsztynie);
- $\checkmark$  Twoje dane (nazwa i adres):
- $\checkmark$  numer wniosku o dofinansowanie projektu, którego protest dotyczy;
- kryteria wyboru projektów, z których oceną się nie zgadzasz **wraz z uzasadnieniem;**
- $\checkmark$  zarzuty o charakterze proceduralnym w zakresie przeprowadzonej oceny, jeżeli Twoim zdaniem takie naruszenia miały miejsce **wraz z uzasadnieniem**;
- $\checkmark$  Twój podpis lub podpis osoby, która Ciebie reprezentuje (wraz z dokumentem, który potwierdza prawo tej osoby do występowania w Twoim imieniu).

Pamiętaj: protest nie służy uzupełnianiu treści wniosku o dofinansowanie. Nie przedstawiaj w nim dodatkowych informacji, których nie wskazałeś w projekcie, a które mogłyby wpłynąć na wynik oceny, ponieważ nie uwzględnimy ich rozpatrując protest.

### **Termin wniesienia protestu**

Protest możesz złożyć w terminie 14 dni od dnia doręczenia<sup>32</sup> informacji o negatywnym wyniku oceny Twojego projektu. Termin liczymy zgodnie z art. 57 § 1-4 KPA.

Termin na wniesienie protestu uznamy za zachowany jeżeli przed jego upływem protest został:

- $\checkmark$  wysłany na nasz adres ePUAP lub adres do doręczeń elektronicznych, a Ty otrzymałeś UPO;
- $\checkmark$  dostarczony osobiście lub przez posłańca do nas;
- $\checkmark$  nadany w polskiej placówce pocztowej operatora wyznaczonego w rozumieniu ustawy z dnia 23 listopada 2012 r. – Prawo pocztowe;
- $\checkmark$  lub w inny sposób wskazany w art. 57 §5 KPA.

## **Forma wniesienia protestu**

Protest możesz złożyć na piśmie:

- w **postaci papierowej**, podpisując swój protest własnoręcznie;
- w **postaci elektronicznej** podpisując swój protest podpisem kwalifikowanym, podpisem zaufanym lub podpisem osobistym i wysyłając za pomocą skrzynki ePUAP na nasz adres ePUAP: /wupolsztyn/skrytka lub wupolsztyn/skrytkaESP<sup>33</sup> lub na adres do doręczeń elektronicznych.

## **Uzupełnienie protestu**

1

Jeżeli złożony przez Ciebie protest nie będzie spełniał wymogów formalnych, wezwiemy Cię do jego uzupełnienia pismem w postaci papierowej lub elektronicznej<sup>34</sup>. Bedziesz miał na to 7 dni, licząc od dnia doręczenia wezwania. Jeżeli nie zrobisz tego w wyznaczonym terminie, Twój protest zostawimy bez rozpatrzenia.

Jeżeli wezwiemy Cię do uzupełnienia protestu to czas jaki mamy na jego rozpatrzenie ulegnie zmianie. Zostanie wydłużony o liczbę dni, która upłynęła od dnia wysłania do Ciebie wezwania do dnia złożenia uzupełnionego protestu.

<sup>&</sup>lt;sup>32</sup> Do doręczeń zastosujemy przepisy Działu 1 Rozdziału 8 "Doręczenia" KPA

<sup>33</sup> Szczegóły dostępne w linku [https://wupolsztyn.praca.gov.pl/urzad/dane-kontaktowe/elektroniczna](https://wupolsztyn.praca.gov.pl/urzad/dane-kontaktowe/elektroniczna-skrzynka-podawcza)[skrzynka-podawcza\)](https://wupolsztyn.praca.gov.pl/urzad/dane-kontaktowe/elektroniczna-skrzynka-podawcza)

<sup>34</sup> Do doręczeń zastosujemy przepisy Działu 1 Rozdziału 8 "Doręczenia" KPA

W przypadku stwierdzenia oczywistej omyłki we wniesionym proteście poprawimy ją z urzędu, o czym Cię poinformujemy.

## **Rozpatrzenie protestu**

Rozpatrzymy Twój protest w granicach podniesionych przez Ciebie zarzutów. Zrobimy to w terminie nie dłuższym niż 21 dni, licząc od dnia otrzymania Twojego protestu. W uzasadnionych przypadkach będziemy mogli wydłużyć ten termin do 45 dni, o czym zostaniesz powiadomiony pismem w postaci papierowej lub elektronicznej<sup>35</sup>.

Poinformujemy Cię pismem w postaci papierowej lub elektronicznej<sup>36</sup> o wyniku rozpatrzenia protestu wraz z uzasadnieniem, wskazując czy Twój protest został:

- **uwzględniony**, w takim przypadku Twój projekt zostanie skierowany do kolejnego etapu oceny albo zostaje wybrany do dofinansowania;
- **nieuwzględniony**, w takim przypadku pouczymy Cię o możliwości wniesienia skargi do sądu administracyjnego.

**Pozostawienie protestu bez rozpatrzenia**

Twój protest pozostawimy bez rozpatrzenia, jeżeli:

 $\checkmark$  złożysz go po terminie;

1

- $\checkmark$  iesteś podmiotem wykluczonym z możliwości otrzymania dofinansowania;
- $\checkmark$  nie wskażesz kryteriów wyboru projektów, z których oceną się nie zgadzasz, lub tego nie uzasadnisz;
- $\checkmark$  Twój projekt nie został oceniony negatywnie.

W przypadku pozostawienia protestu bez rozpatrzenia poinformujemy Cię o tym pismem w postaci papierowej lub elektronicznej<sup>37</sup> oraz pouczymy o możliwości skierowania skargi do sądu administracyjnego.

<sup>35</sup> Do doręczeń zastosujemy przepisy Działu 1 Rozdziału 8 "Doręczenia" KPA

<sup>36</sup> Do doręczeń zastosujemy przepisy Działu 1 Rozdziału 8 "Doręczenia" KPA

<sup>37</sup> Do doręczeń zastosujemy przepisy Działu 1 Rozdziału 8 "Doręczenia" KPA

### **Wycofanie protestu**

Możesz wycofać protest do czasu zakończenia jego rozpatrywania. Zrobisz to składając nam oświadczenie o wycofaniu protestu.

Jeśli wycofasz protest:

- $\checkmark$  nie rozpatrzymy podniesionych w nim zarzutów i poinformujemy Cię o tym fakcie pismem w postaci papierowej lub elektronicznej<sup>38</sup>;
- $\checkmark$  nie będziesz mógł wnieść go ponownie;
- $\checkmark$  nie będziesz mógł wnieść skargi do sądu administracyjnego.

Pamiętaj: oświadczenie o wycofaniu protestu musisz złożyć pismem w postaci papierowej lub elektronicznej.

**Skarga do sądu administracyjnego i skarga kasacyjna do NSA**

Jeżeli nie uwzględnimy Twojego protestu lub pozostawimy go bez rozpatrzenia możesz w tym zakresie wnieść skargę do Wojewódzkiego Sądu Administracyjnego w Olsztynie na zasadach określonych w art. 72-77 ustawy wdrożeniowej.

**Pozostałe informacje w zakresie procedury odwoławczej** 

Procedura odwoławcza nie wstrzymuje zawierania umów o dofinansowanie z wnioskodawcami, których projekty zostały wybrane do dofinansowania.

Jeśli w wyniku rozstrzygnięcia procedury odwoławczej zaistnieje konieczność zmiany listy projektów skierowanych do dofinansowania oraz listy projektów ocenionych negatywnie, niezwłocznie je zaktualizujemy na [stronach internetowych.](#page-4-0)

<u>.</u>

<sup>38</sup> Do doręczeń zastosujemy przepisy Działu 1 Rozdziału 8 "Doręczenia" KPA

## **Podrozdział 7.1 Zmiana regulaminu**

Możemy zmienić zapisy regulaminu w trakcie trwania naboru, np. gdy zmienią się wytyczne bądź uregulowania prawne.

Nie zmienimy:

- $\checkmark$  sposobu wyboru projektów do dofinansowania oraz jego opisu;
- kryteriów wyboru projektów, jeśli w naborze został już złożony wniosek o dofinansowanie;

chyba że konieczność zmian wynikać będzie z przepisów odrębnych.

W przypadku zmian zapisów regulaminu w zakresie kryteriów wyboru projektów wydłużymy termin naboru.

Jeśli zmienimy zapisy regulaminu to zamieścimy komunikaty informujące o tym na [stronach internetowych.](#page-4-0) Przedstawimy w nich informacje o zakresie zmian, aktualną treść regulaminu, uzasadnienie zmiany oraz termin, od którego będzie ona obowiązywała. Jeżeli złożysz wniosek o dofinansowanie w SOWA EFS przed zmianą regulaminu, to poinformujemy Cię o niej również za pośrednictwem tego systemu.

### **Podrozdział 7.2 W jakich sytuacjach unieważnimy postępowanie**

Unieważnimy postępowanie w zakresie wyboru projektów, gdy:

- 1. w terminie składania wniosków o dofinansowanie projektu nie zostanie złożony jakikolwiek wniosek lub
- 2. wystąpi istotna zmiana okoliczności powodująca, że wybór projektów do dofinansowania nie leży w interesie publicznym, czego nie można było wcześniej przewidzieć, lub
- 3. postępowanie obarczone jest niemożliwą do usunięcia wadą prawną.

Unieważnić postępowanie możemy:

- $\checkmark$  w jego trakcie gdy wystąpi co najmniej jedna z przesłanek wymienionych powyżej;
- $\checkmark$  po jego zakończeniu na podstawie przesłanek wymienionych w pkt 2 lub 3, do momentu podpisania pierwszej umowy o dofinansowanie.

Jeśli unieważnimy postepowanie to poinformujemy o tym wraz z wyjaśnieniem przyczyn tej decyzji na [stronach internetowych.](#page-4-0)

Pamiętaj: na podstawie informacji o unieważnieniu naboru nie masz prawa do złożenia protestu.

Unieważnienie przez nas postępowania jest równoznaczne z uznaniem za niebyłe wszystkich czynności poprzedzających unieważnienie tj. ogłoszenia o naborze, oceny projektu czy wyboru projektu do dofinansowania. Jeśli wniesiesz protest (przed unieważnieniem postępowania lub po jego unieważnieniu) pozostawimy go bez rozpatrzenia na postawie art. 70 ust. 1 pkt 4 ustawy wdrożeniowej.

## **Podrozdział 7.3 W jakich sytuacjach anulujemy postępowanie**

Jeśli po zakończeniu terminu naboru wszyscy wnioskodawcy zrezygnują z ubiegania się o dofinansowanie (anulują swoje wnioski) to anulujemy postępowanie w zakresie wyboru projektów.

O anulowaniu postępowania poinformujemy na [stronach internetowych.](#page-4-0)

## **Podrozdział 7.4 Prawo dostępu do dokumentów**

### **Dokumenty wytworzone przez Ciebie**

Dokumenty i informacje przedstawiane przez wnioskodawców nie podlegają udostępnieniu przez WUP w trybie przepisów:

- $\checkmark$  ustawy z dnia 6 września 2001 r. o dostępie do informacji publicznej;
- $\checkmark$  ustawy z dnia 3 października 2008 r. o udostępnianiu informacji o środowisku i jego ochronie, udziale społeczeństwa w ochronie środowiska oraz o ocenach oddziaływania na środowisko.

Dostęp do informacji przedstawianych przez wnioskodawców, partnerów i uczestników mogą jednak uzyskać:

- $\checkmark$  uprawnione podmioty działające na podstawie odrębnych przepisów;
- $\checkmark$  podmioty dokonujące ewaluacji programów, pod warunkiem, że zapewnią ich poufność oraz będą chronić te informacje, które stanowią tajemnice prawnie chronione.

#### **Dokumenty wytworzone przez nas**

Po zakończeniu postępowania w zakresie wyboru projektów do dofinansowania wytworzone przez nas w związku z oceną Twojego wniosku informacje i dokumenty będziemy mogli udostępnić w trybie wskazanych wyżej ustaw.

## **Podrozdział 7.5 Ochrona danych osobowych**

Jako wnioskodawca jesteś administratorem danych osobowych. Dlatego musisz spełnić wszystkie wymagania prawne w tym zakresie, w tym wynikające z RODO, w szczególności w zakresie obowiązków informacyjnych (art. 13 i art. 14 RODO).

Pamiętaj: dane osobowe muszą być przetwarzane zgodnie z prawem, w niezbędnym zakresie oraz w bezpieczny sposób.

Klauzulę informacyjną dotyczącą przetwarzania na etapie naboru danych osobowych wnioskodawcy oraz ewentualnych partnerów i jednostek organizacyjnych znajdziesz w załączniku 9 do regulaminu.

Informacje o ochronie danych osobowych na etapie realizacji projektu znajdziesz w załączniku nr 5 Ochrona danych osobowych do wzoru umowy o dofinansowanie projektu (załącznik 3 do regulaminu).

## **Podrozdział 7.6 Podstawa prawna i dokumenty dotyczące naboru**

**Rozporządzenia UE:**

1. Rozporządzenie Parlamentu Europejskiego i Rady (UE) 2021/1060 z dnia 24 czerwca 2021 r. ustanawiające wspólne przepisy dotyczące Europejskiego Funduszu Rozwoju Regionalnego, Europejskiego Funduszu Społecznego Plus, Funduszu Spójności, Funduszu na rzecz Sprawiedliwej Transformacji i Europejskiego Funduszu Morskiego, Rybackiego i Akwakultury, a także przepisy finansowe na potrzeby tych funduszy oraz na potrzeby Funduszu Azylu, Migracji i Integracji, Funduszu Bezpieczeństwa Wewnętrznego i Instrumentu Wsparcia Finansowego na rzecz Zarządzania Granicami i Polityki Wizowej;

- 2. Rozporządzenie Parlamentu Europejskiego i Rady (UE) 2021/1057 z dnia 24 czerwca 2021 r. ustanawiające Europejski Fundusz Społeczny Plus (EFS+) oraz uchylające rozporządzenie (UE) nr 1296/2013;
- 3. Rozporządzenie Komisji (UE) nr 651/2014 z dnia 17 czerwca 2014 r. uznające niektóre rodzaje pomocy za zgodne z rynkiem wewnętrznym w zastosowaniu art.107 i 108 Traktatu;
- 4. Rozporządzenie Parlamentu Europejskiego i Rady (UE, Euratom) nr 2018/1046 z dnia 18 lipca 2018 r. w sprawie zasad finansowych mających zastosowanie do budżetu ogólnego Unii, zmieniające rozporządzenia (UE) nr 1296/2013, (UE) nr 1301/2013, (UE) nr 1303/2013, (UE) nr 1304/2013, (UE) nr 1309/2013, (UE) nr 1316/2013, (UE) nr 223/2014 i (UE) nr 283/2014 oraz decyzję nr 541/2014/UE, a także uchylające rozporządzenie (UE, Euratom) nr 966/2012;
- 5. Rozporządzenie Komisji (UE) 2023/2831 z dnia 13 grudnia 2023 r. w sprawie stosowania art. 107 i 108 Traktatu o funkcjonowaniu Unii Europejskiej do pomocy de minimis;
- 6. Rozporządzenie Parlamentu Europejskiego i Rady (UE) 2016/679 z dnia 27 kwietnia 2016 r. w sprawie ochrony osób fizycznych w związku z przetwarzaniem danych osobowych i w sprawie swobodnego przepływu takich danych oraz uchylenia dyrektywy 95/46/WE (ogólne rozporządzenie o ochronie danych);
- 7. Rozporządzenie Rady UE (UE) NR 833/2014 z dnia 31 lipca 2014 r. dotyczące środków ograniczających w związku z działaniami Rosji destabilizującymi sytuację na Ukrainie;
- 8. Rozporządzenie Rady (UE) nr 269/2014 z dnia 17 marca 2014 r. w sprawie środków ograniczających w odniesieniu do działań podważających integralność terytorialną, suwerenność i niezależność Ukrainy lub im zagrażających;
- 9. Rozporządzenie Rady (WE) nr 765/2006 z dnia 18 maja 2006 r. dotyczące środków ograniczających w związku z sytuacją na Białorusi i udziałem Białorusi w agresji Rosji wobec Ukrainy.

**Krajowe akty prawne:**

- 1. Ustawa z dnia 28 kwietnia 2022 r. o zasadach realizacji zadań finansowanych ze środków europejskich w perspektywie finansowej 2021–2027;
- 2. Ustawa z dnia 20 kwietnia 2004 r. o promocji zatrudnienia i instytucjach rynku pracy wraz z rozporządzeniami wykonawczymi do ustawy;
- 3. Ustawa z dnia 5 czerwca 1998 r. o samorządzie województwa;
- 4. Ustawa z dnia 11 września 2019 r. Prawo zamówień publicznych;
- 5. Ustawa z dnia 27 sierpnia 2009 r. o finansach publicznych;
- 6. Ustawa z dnia 10 maja 2018 r. o ochronie danych osobowych;
- 7. Ustawa z dnia 29 września 1994 r. o rachunkowości;
- 8. Ustawa z dnia 11 marca 2004 r. o podatku od towarów i usług;
- 9. Ustawa z dnia 30 kwietnia 2004 r. o postępowaniu w sprawach dotyczących pomocy publicznej wraz z aktami wykonawczymi;
- 10. Ustawa z dnia 19 lipca 2019 r. o zapewnianiu dostępności osobom ze szczególnymi potrzebami;
- 11. Ustawa z dnia 13 kwietnia 2022 r. o szczególnych rozwiązaniach w zakresie przeciwdziałania wspieraniu agresji na Ukrainę oraz służących ochronie bezpieczeństwa narodowego;
- 12. Ustawa z dnia 28 października 2002 r. o odpowiedzialności podmiotów zbiorowych za czyny zabronione pod groźbą kary;
- 13. Ustawa z dnia 4 kwietnia 2019 r. o dostępności cyfrowej stron internetowych i aplikacji mobilnych podmiotów publicznych;
- 14. Ustawa z dnia 12 grudnia 2013 r. o cudzoziemcach;
- 15. Ustawa z dnia 13 czerwca 2003 r. o udzielaniu cudzoziemcom ochrony na terytorium Rzeczypospolitej Polskiej;
- 16. Ustawa z dnia 12 marca 2022 r. o pomocy obywatelom Ukrainy w związku z konfliktem zbrojnym na terytorium tego państwa;
- 17. Ustawa z dnia 15 czerwca 2012 r. o skutkach powierzania wykonywania pracy cudzoziemcom przebywającym wbrew przepisom na terytorium Rzeczypospolitej Polskiej;
- 18. Rozporządzenie Ministra Funduszy i Polityki Regionalnej z dnia 21 września 2022 r. w sprawie zaliczek w ramach programów finansowanych z udziałem środków europejskich;
- 19. Rozporządzenie Rady Ministrów z dnia 7 maja 2021 r. w sprawie określenia działań informacyjnych podejmowanych przez podmioty realizujące zadania finansowane lub dofinansowane z budżetu państwa lub z państwowych funduszy celowych;
- 20. Rozporządzenie Ministra Funduszy i Polityki Regionalnej z dnia 20 grudnia 2022 r. w sprawie udzielania pomocy de minimis oraz pomocy publicznej w ramach programów finansowanych z Europejskiego Funduszu Społecznego Plus (EFS+) na lata 2021-2027;
- 21. Rozporządzenie Ministra Edukacji Narodowej z dnia 18 lutego 2011 r. w sprawie ramowego programu kursów nauki języka polskiego dla cudzoziemców;
- 22. Rozporządzenie Ministra Finansów z dnia 18 stycznia 2018 r. w sprawie rejestru podmiotów wykluczonych z możliwości otrzymania środków przeznaczonych na realizację programów finansowanych z udziałem środków europejskich.

**Dokumenty programowe:**

- 1. Program Fundusze Europejskie dla Warmii i Mazur 2021-2027 przyjęty decyzją Komisji Europejskiej 5 grudnia 2022 r. (FEWiM 2021-2027);
- 2. Szczegółowy Opis Priorytetów Programu Fundusze Europejskie dla Warmii i Mazur przyjęty przez Zarząd Województwa Warmińsko-Mazurskiego 23 stycznia 2024 r. (SZOP);

**Inne dokumenty:**

- 1. Umowa Partnerstwa dla realizacji polityki spójności 2021-2027 w Polsce z dnia 30 czerwca 2022 roku;
- 2. Wytyczne dotyczące kwalifikowalności wydatków na lata 2021-2027;
- 3. Wytyczne dotyczące informacji i promocji Funduszy Europejskich na lata 2021- 2027;
- 4. Wytyczne dotyczące monitorowania postępu rzeczowego realizacji programów na lata 2021-2027;
- 5. Lista Wskaźników Kluczowych 2021-2027 EFS+;
- 6. Wytyczne dotyczące realizacji projektów z udziałem środków Europejskiego Funduszu Społecznego Plus w regionalnych programach na lata 2021–2027;
- 7. Wytyczne dotyczące realizacji zasad równościowych w ramach funduszy unijnych na lata 2021-2027;
- 8. Wytyczne dotyczące wyboru projektów na lata 2021-2027;
- 9. Wytyczne dotyczące warunków gromadzenia i przekazywania danych w postaci elektronicznej na lata 2021-2027;
- 10. Wytyczne dotyczące kontroli realizacji programów polityki spójności na lata 2021- 2027;
- 11. Wytyczne dotyczące sposobu korygowania nieprawidłowości na lata 2021-2027;
- 12. Księga Tożsamości Wizualnej marki Fundusze Europejskie 2021-2027;
- 13. Strategia komunikacji programu Fundusze Europejskie dla Warmii i Mazur na lata 2021-2027;
- 14. Podręcznik wnioskodawcy i beneficjenta Funduszy Europejskich na lata 2021-2027 w zakresie informacji i promocji;
- 15. 15. Instrukcja (merytoryczna) wypełniania wniosku o dofinansowanie projektu współfinansowanego z EFS+ w ramach programu Fundusze Europejskie dla Warmii i Mazur (FEWiM) 2021-2027;
- 16. Instrukcja użytkownika Systemu Obsługi Wniosków Aplikacyjnych Europejskiego Funduszu Społecznego (SOWA EFS) dla wnioskodawców/ beneficjentów;
- 17. Warmińsko-Mazurskie 2030. Strategia rozwoju społeczno-gospodarczego;
- 18. Aktualny Barometr zawodów dla powiatów województwa warmińsko-mazurskiego;
- 19. Zalecenia Rady z dnia 10 marca 2014 r. w sprawie ram jakości staży,
- 20. Karta Praw Podstawowych Unii Europejskiej z dnia 26 października 2012 r.;
- 21. Konwencja o prawach osób niepełnosprawnych, sporządzona w Nowym Jorku dnia 13 grudnia 2006 r.;
- 22. Konwencja o statusie bezpaństwowców z dnia 28 sierpnia 1954 r.;
- 23. Wytyczne Komisji Europejskiej dotyczące zapewnienia poszanowania Karty praw podstawowych Unii Europejskiej przy wdrażaniu europejskich funduszy strukturalnych i inwestycyjnych z dnia 23 lipca 2016 r.;
- 24. Zamówienia udzielane w ramach projektów. Podręcznik beneficjenta i wnioskodawcy programów polityki spójności 2021-2027.

Pamiętaj: nieznajomość powyższych dokumentów może spowodować niewłaściwe przygotowanie wniosku o dofinansowanie, jak i nieprawidłowości na etapie realizacji projektu.

Przygotowując wniosek o dofinansowanie korzystaj z wersji dokumentów aktualnych na dzień ogłoszenia naboru.

Pamiętaj: w kwestiach nieuregulowanych w regulaminie mają zastosowanie akty prawa krajowego i unijnego oraz dokumenty programowe właściwe dla przedmiotu naboru.

# **Rozdział 8 Wykaz załączników**

- 1. Wzór wniosku o dofinansowanie projektu w ramach FEWiM 2021-2027.
- 2. Instrukcja (merytoryczna) wypełniania wniosku o dofinansowanie projektu współfinansowanego z EFS+ w ramach programu Fundusze Europejskie dla Warmii i Mazur (FEWiM) 2021-2027.
- 3. Wzór umowy o dofinansowanie.
- 4. Katalog kryteriów wyboru projektów.
- 5. Wzór Karty oceny formalnej projektu w ramach FEWiM 2021-2027.
- 6. Wzory Kart oceny merytorycznej:
	- a) projektu do 5 mln zł w ramach FEWiM 2021-2027;
	- b) projektu powyżej 5 mln zł w ramach FEWiM 2021-2027.
- 7. Wzór Karty etapu negocjacji.
- 8. Zalecenia Rady z dnia 10 marca 2014 r. w sprawie ram jakości staży.
- 9. Klauzula informacyjna RODO.
- 10. Wzory dokumentów, które należy złożyć przed podpisaniem umowy.